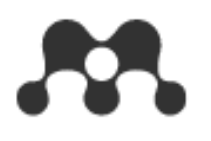

# **Mendeley -Reference Manager Software and Research Network**

**20200512 Update Presented by Jade Li, Customer Consultant, A&G**

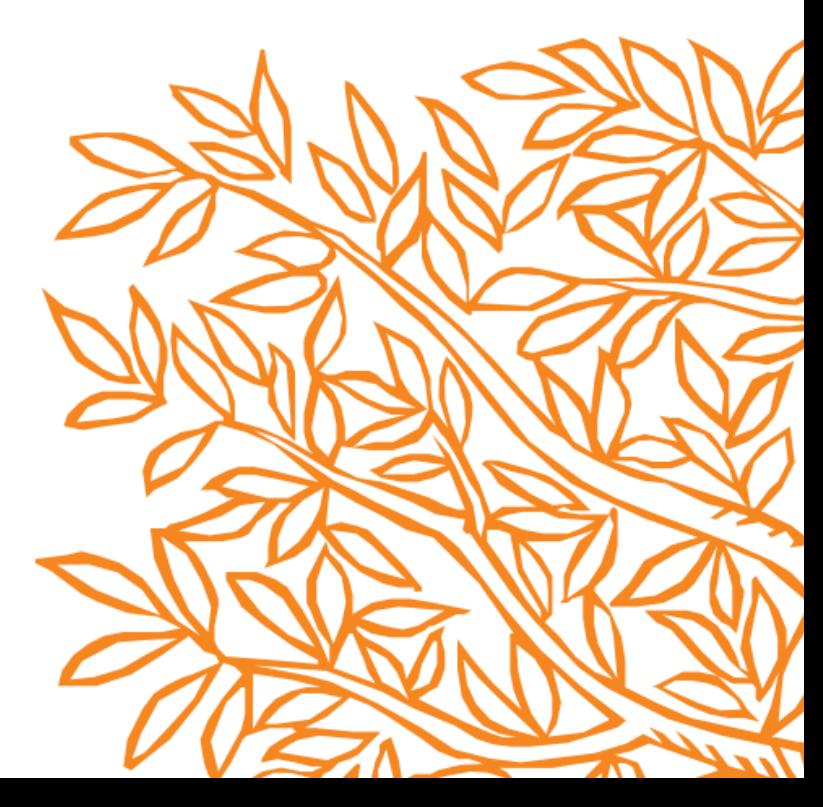

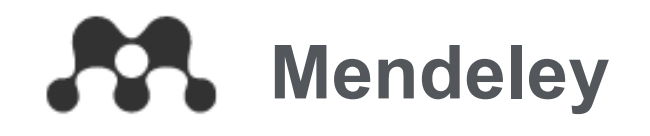

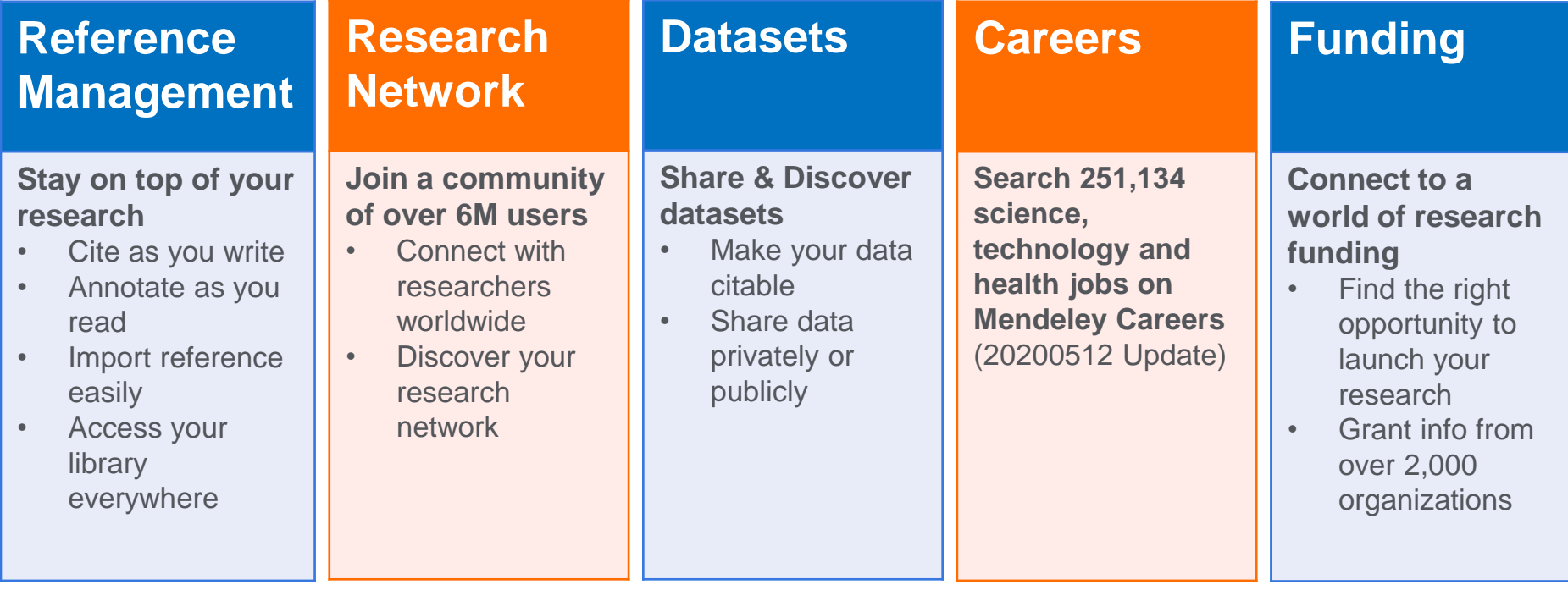

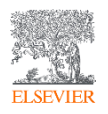

## AS. **Mendeley – Premium Package**

**Free**

2GB personal library space

 $Pl<sub>11S</sub>$ 

Great for students

 $$4.99$  /month Or \$55 /year - One month free

5GB personal library

space Sync annotations to Mobile devices Mendeley Suggest tool

#### Choose plan

Our most popular plan  $$9.99/month$ Or \$110 /year - One month free 10GB personal library space Sync annotations to Mobile devices Mendeley Suggest tool

Pro

Choose plan

Max

Ideal for power users

 $$14.99$  /month Or \$165 /year - One month free

Unlimited personal library space\* Sync annotations to Mobile devices Mendeley Suggest tool

Choose plan

3

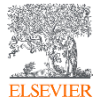

# **Mendeley – Available**

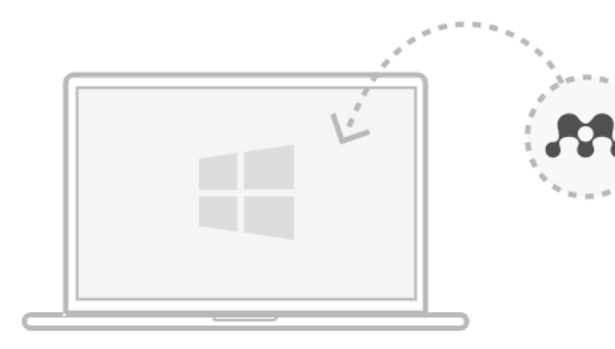

Mendeley Desktop for Windows Mendeley Desktop for macOS Mendeley Desktop for Linux

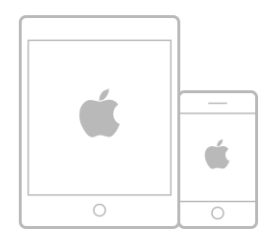

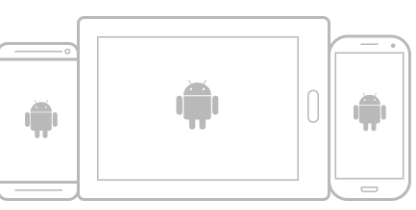

Research on the go with our mobile apps

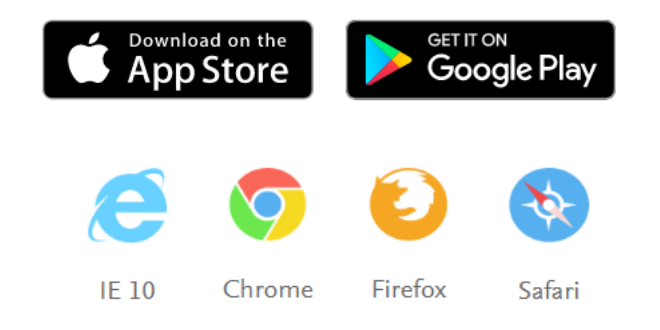

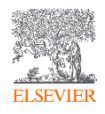

# **Mendeley – Create Account/Sign In**

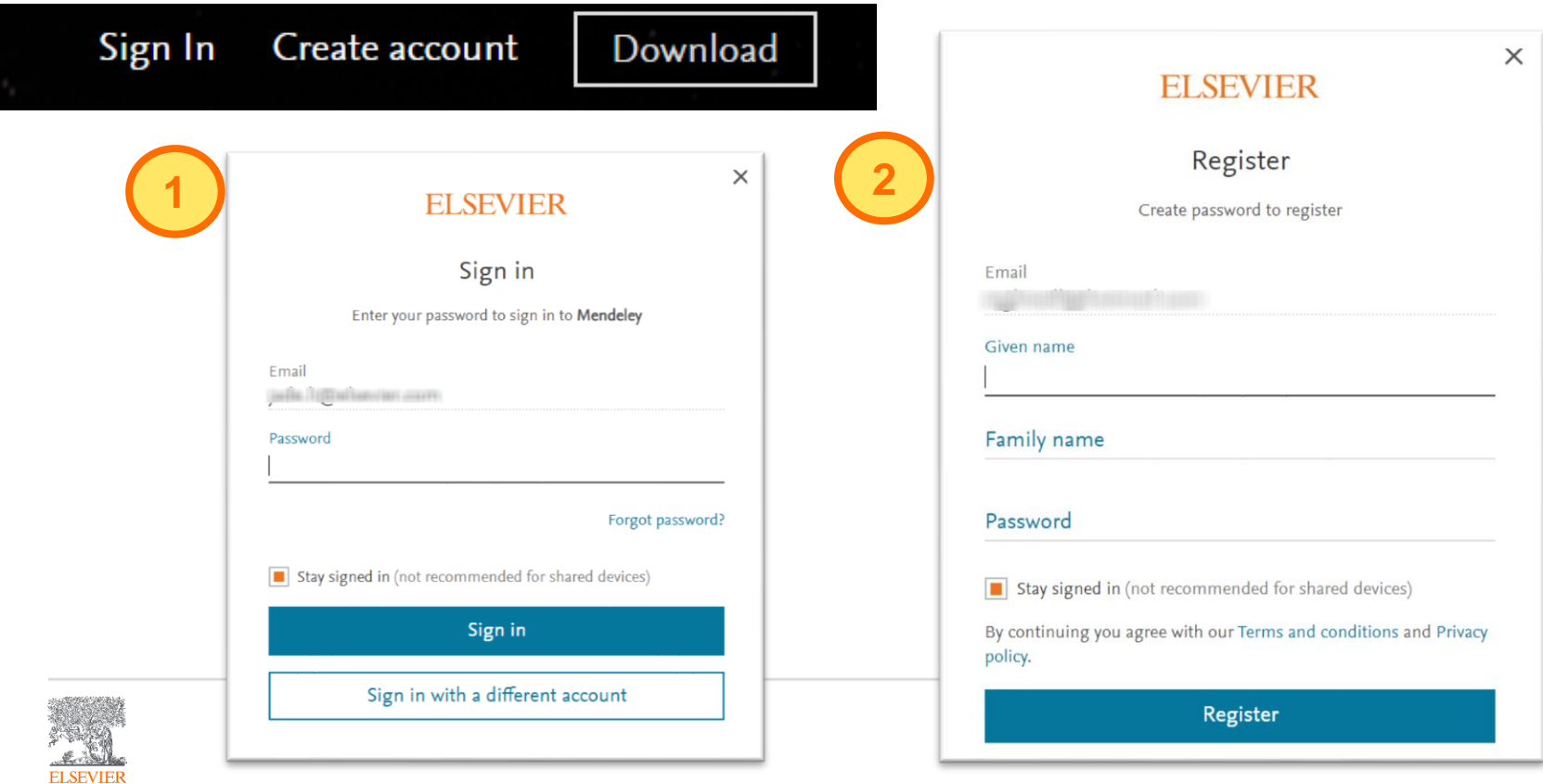

5

## **A Mendeley – Settings & Privacy**

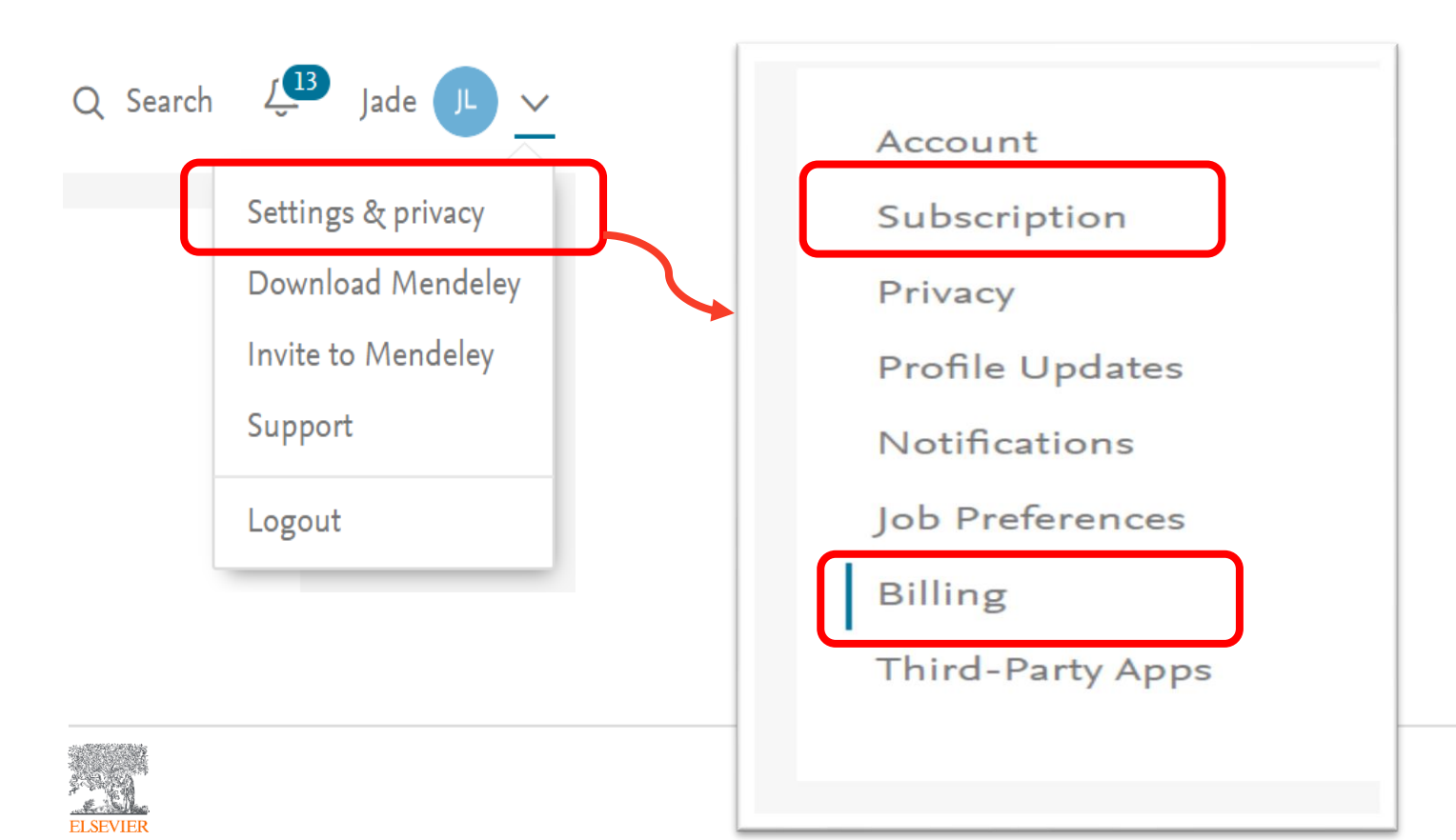

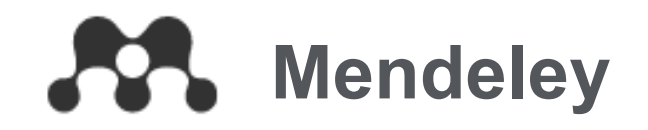

# **Reference Management**

# Stay on Top of your research

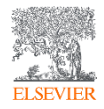

## **Overview**

 $\mathbb{C}$ Add

All Annales Journal Medical

Revue Neurologique

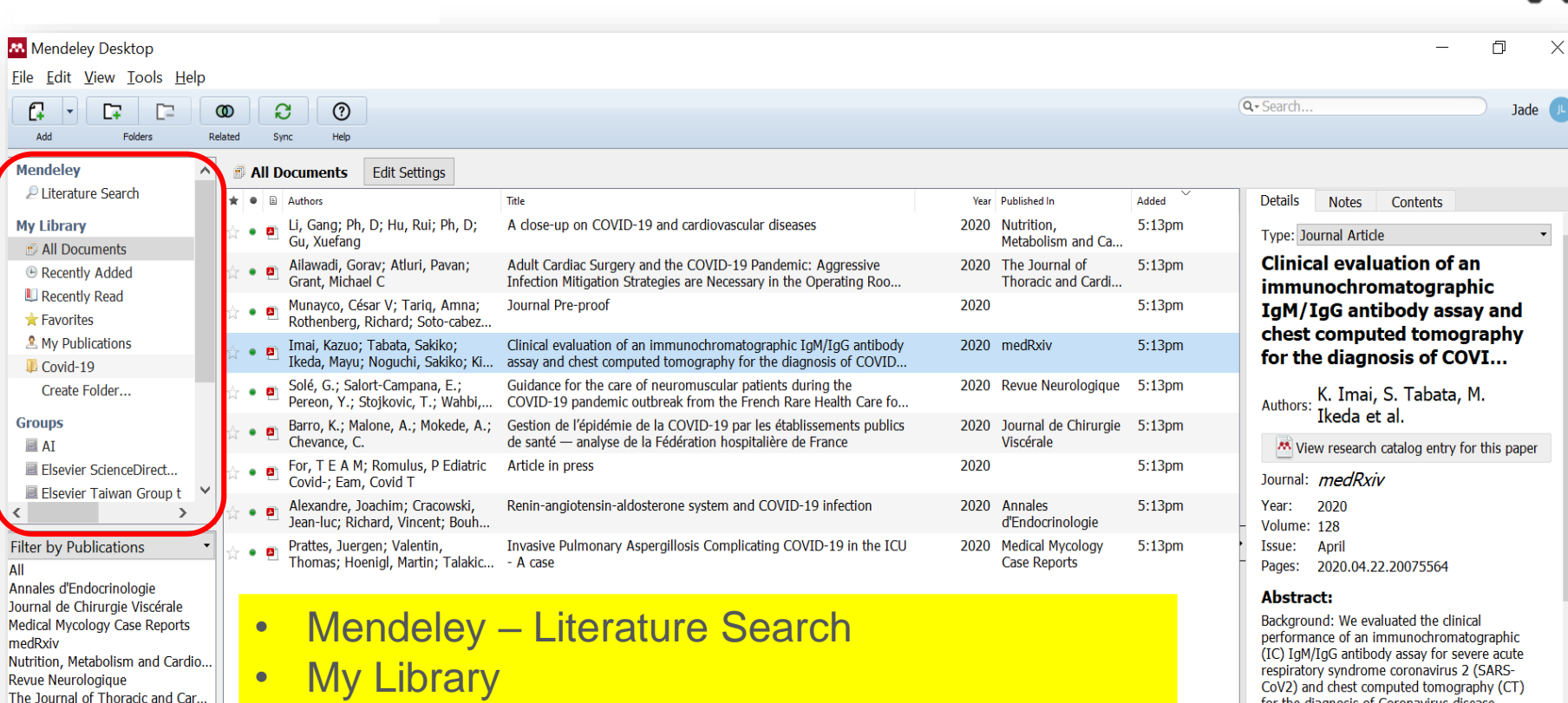

8 **Desktop Version**

CoV2) and chest computed tomography (CT)

for the diagnosis of Coronavirus disease 2019 (COVID-19). Methods: We examined 139 serum specimens collected from 112

 $\times$ 

The Journal of Thoracic and Car...

• Groups

# **Adding Documents**

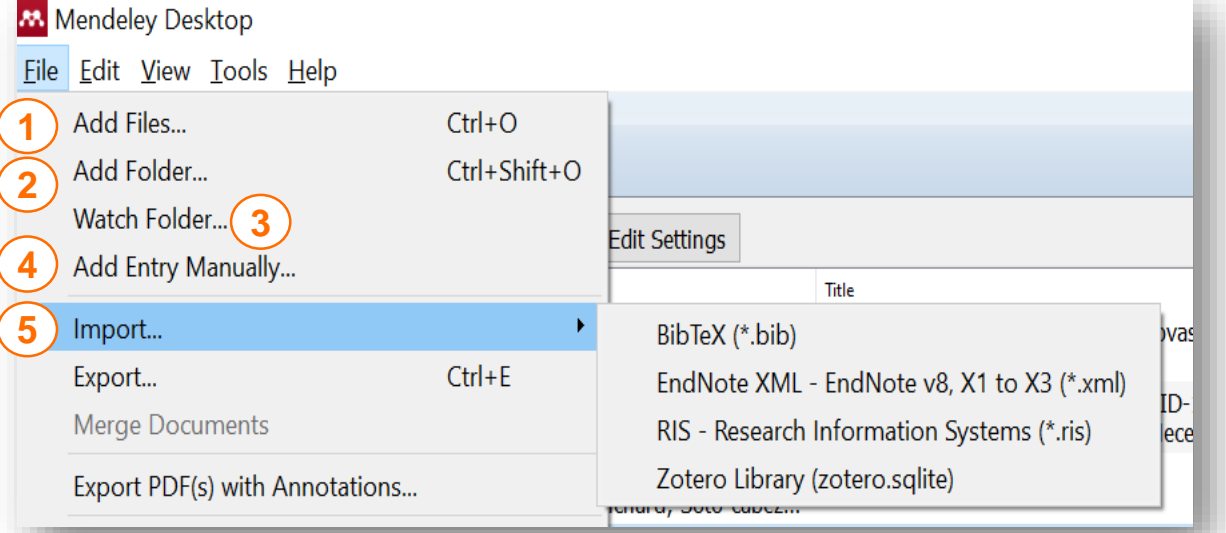

File Edit View Tools Help  $^{\circ}$ D. c r.  $\circledcirc$ Add Folders Related Help Sync **1 2** Always sync with **3 4** cloud storage

• Add a specific file or files • Add files of a folder • Create a folder to automatically add your files • Manually input details of a reference Import your reference from other software **1 2 3 4 5**

## **Adding Documents**

**W** Mendeley Desktop

Eile Edit View Tools Help

**ELSEVIER** 

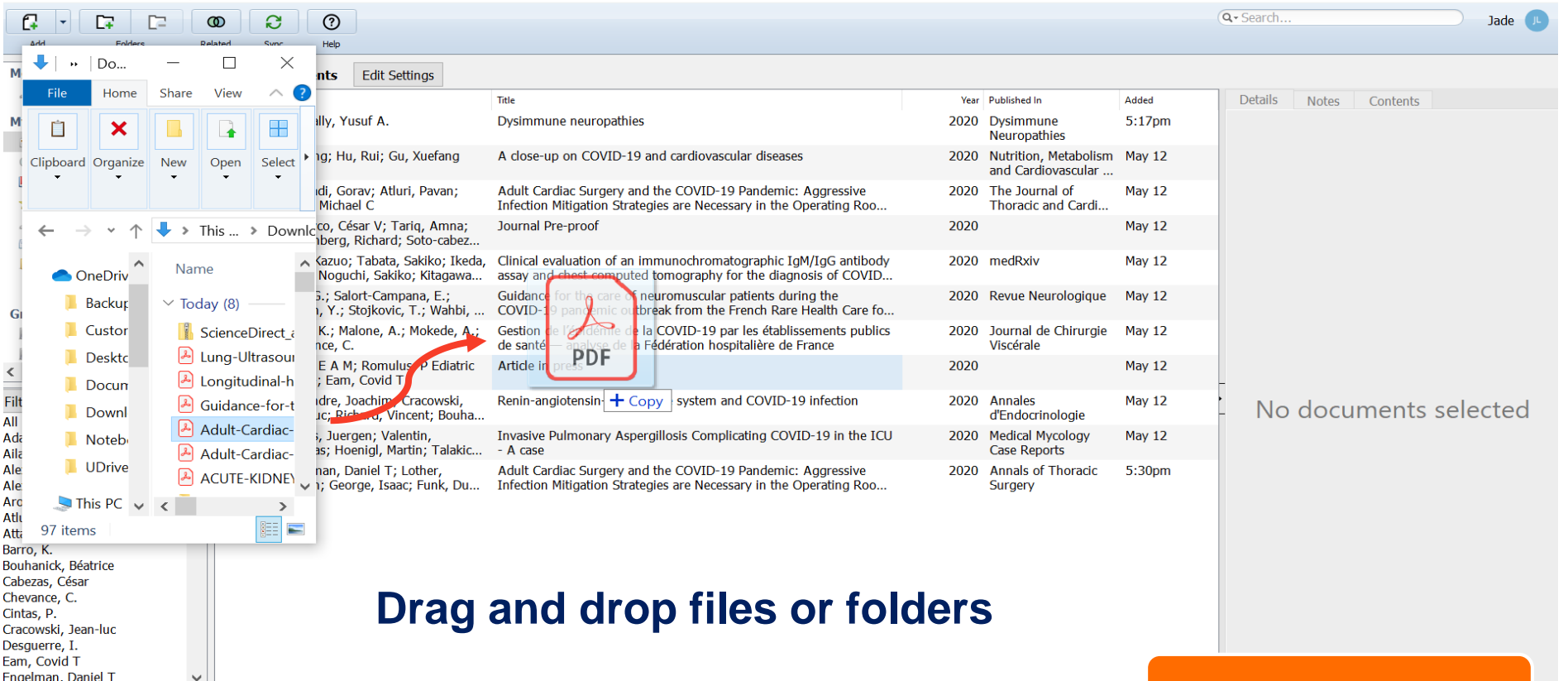

**Desktop Version** 

## **Exporting Documents**

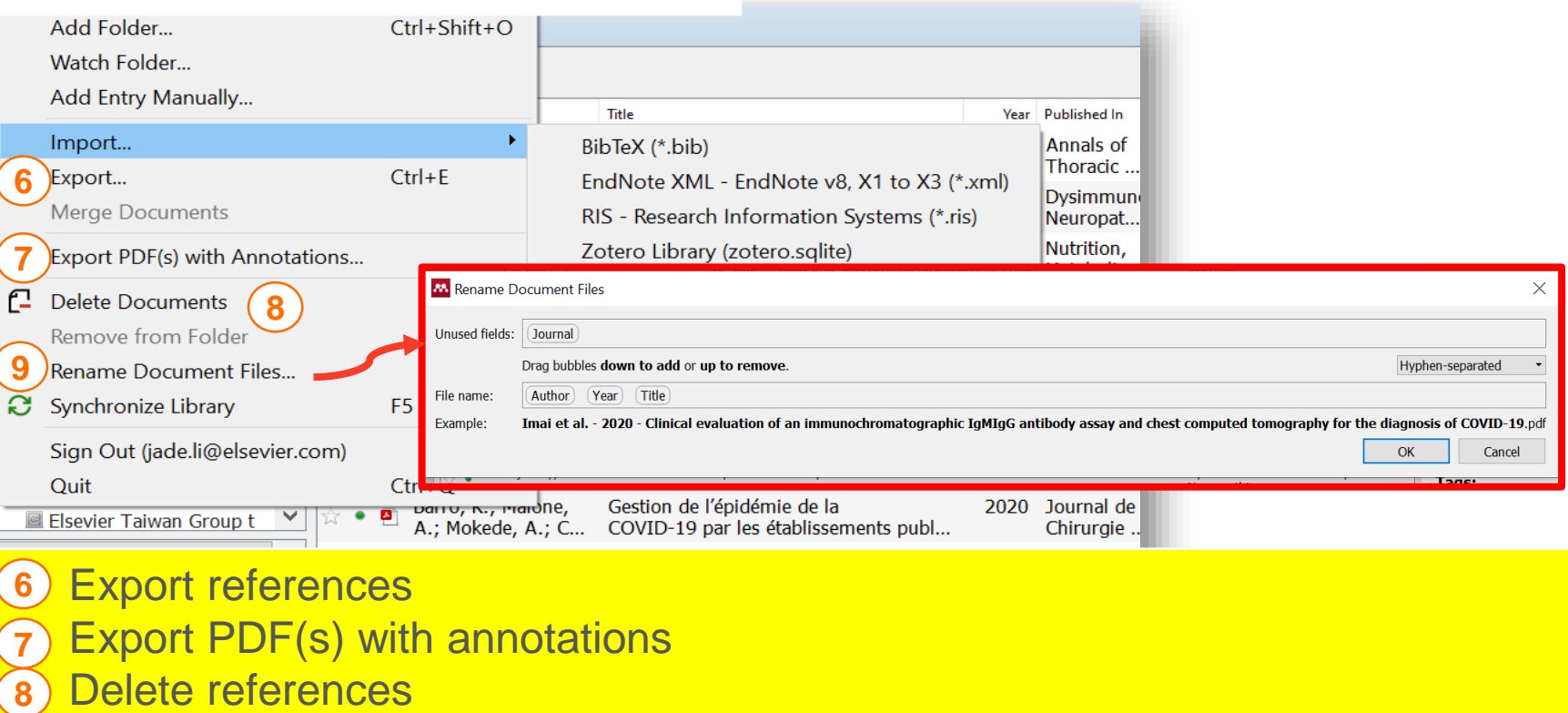

Decide how to name your PDF files 

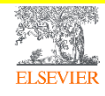

## **Reviewing details of References**

Barro, K. Bouhanick, Béatrice Cabezas, César Chevance, C. Cintas, P. Cracowski, Jean-luc Desguerre, I. Eam, Covid T Engelman, Daniel T

**ELSEVIEE** 

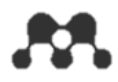

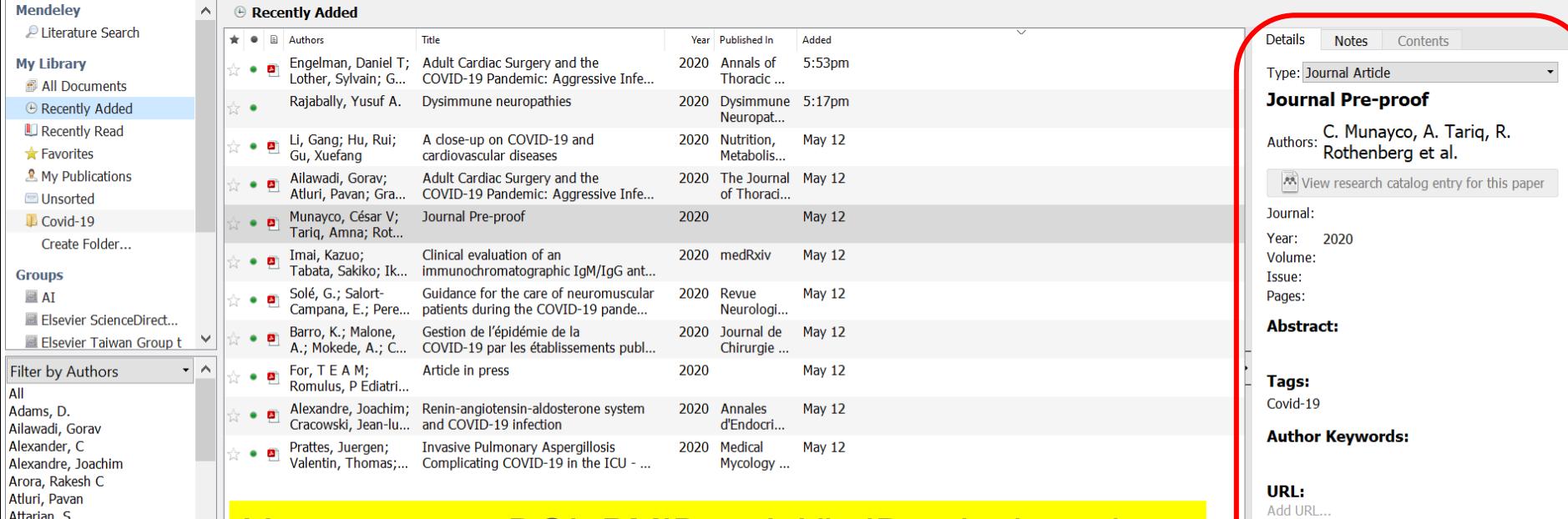

You can use a DOI, PMID or ArXiv ID to look up the details of a reference.

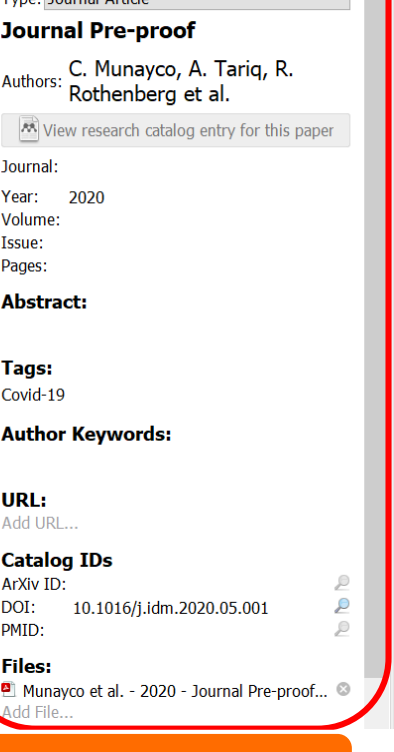

### **Desktop Version**

## **Adding Documents**

**ELSEVIEE** 

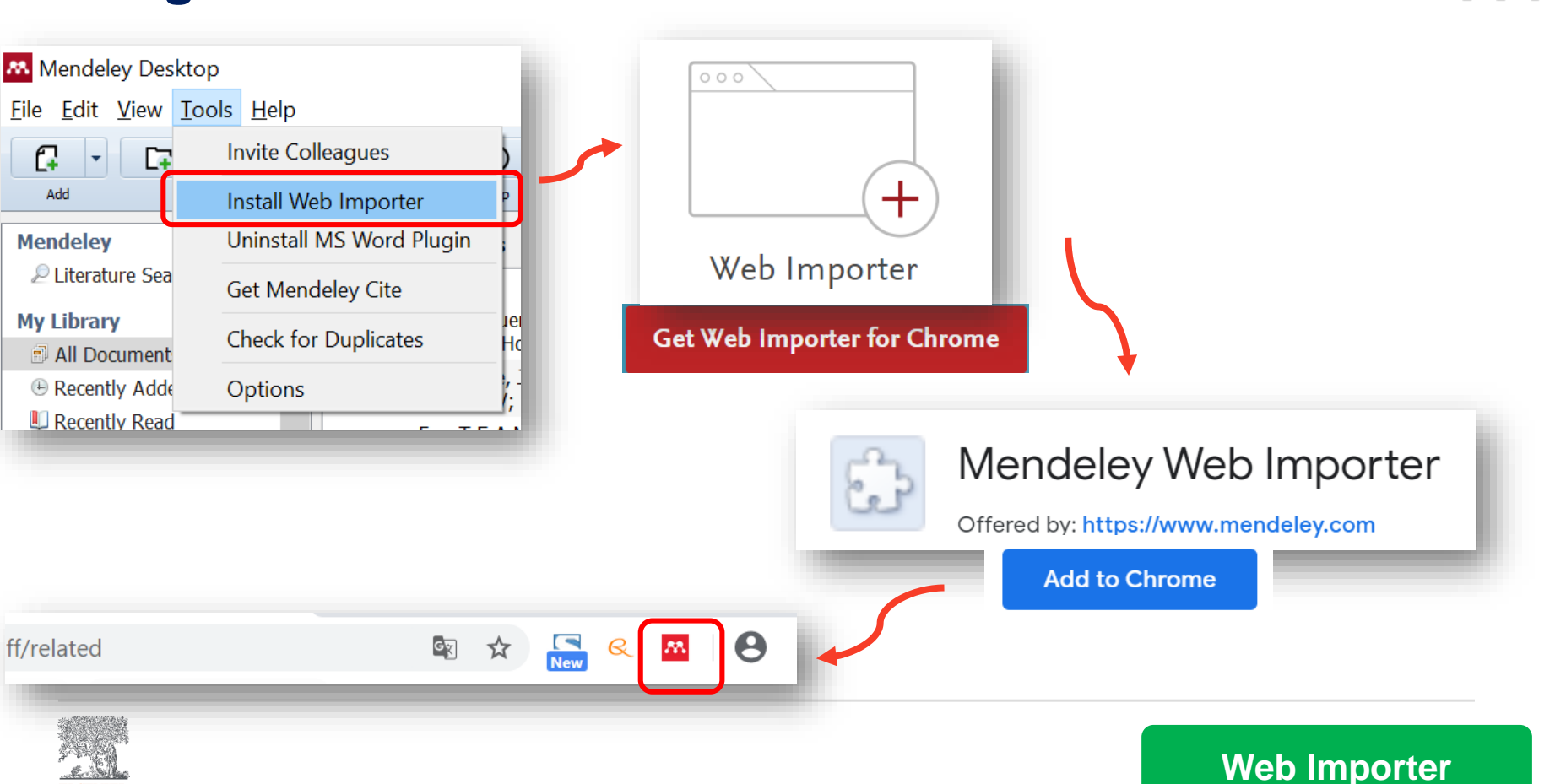

## **Adding Files From the Web Page –Google Scholar**

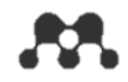

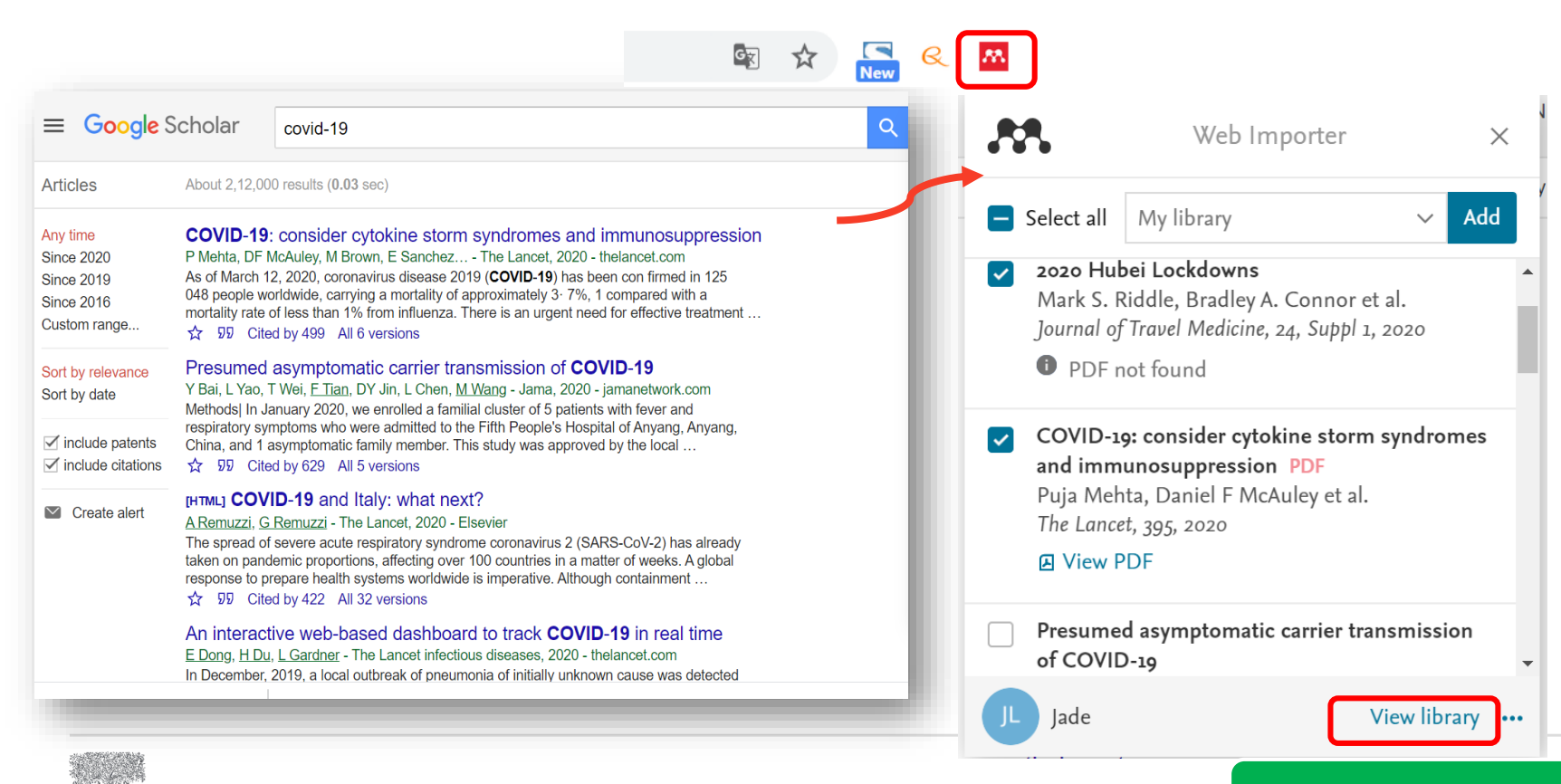

**ELSEVIEE** 

## **Web Importer**

# **Adding Files From the Web Page**

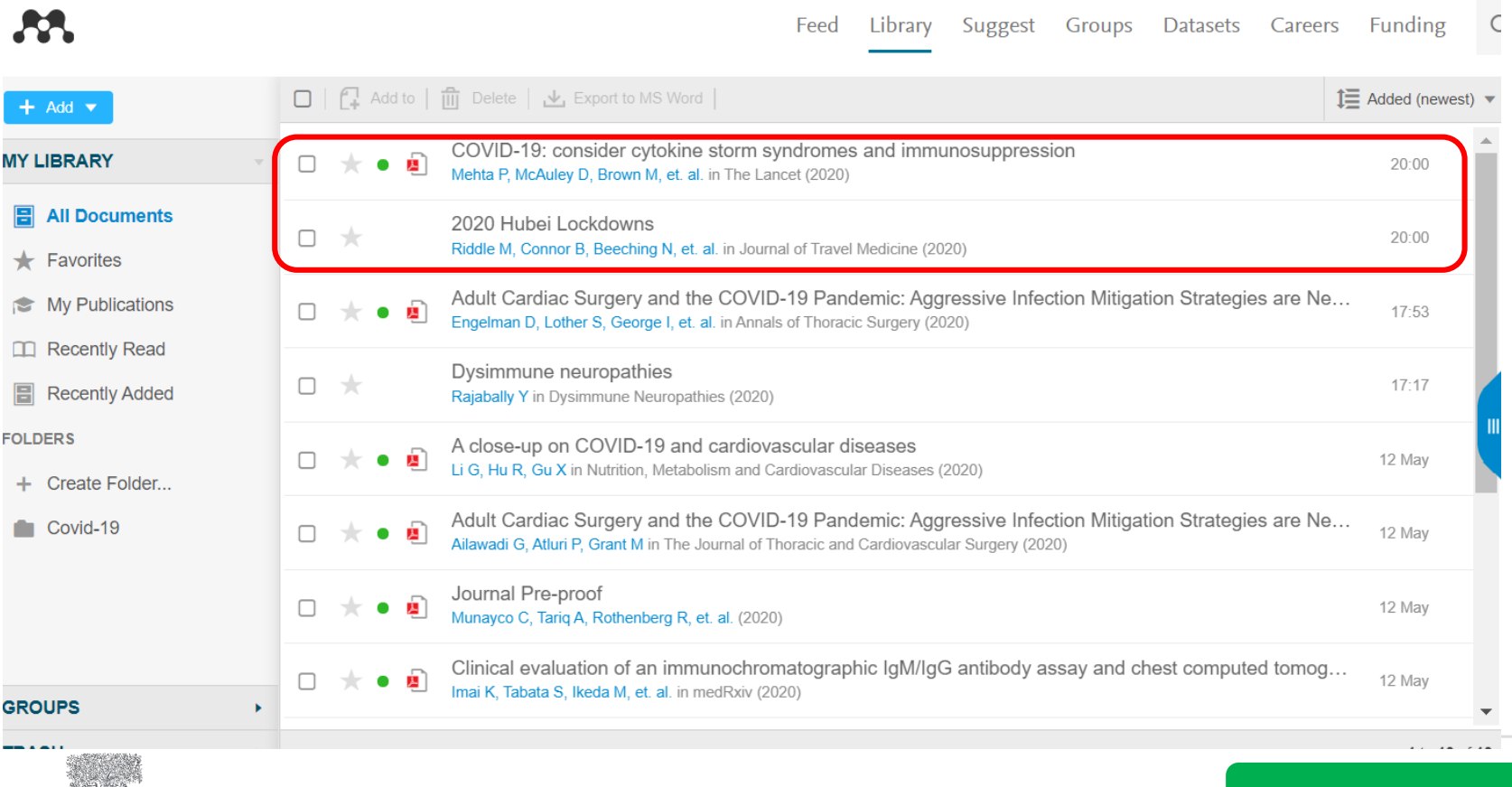

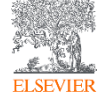

## **Web Importer**

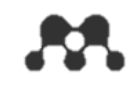

## **Adding Documents**

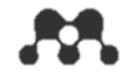

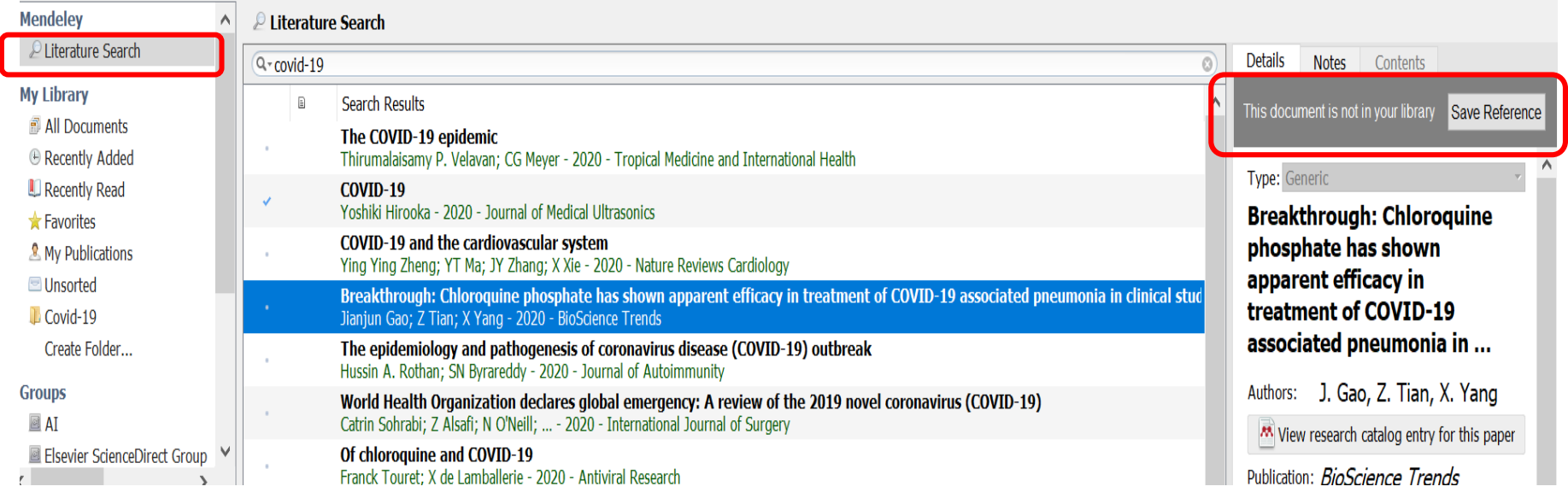

## Discover new references in Mendeley crowd-sourced catalog

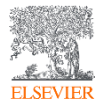

### **Desktop Version**

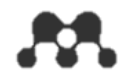

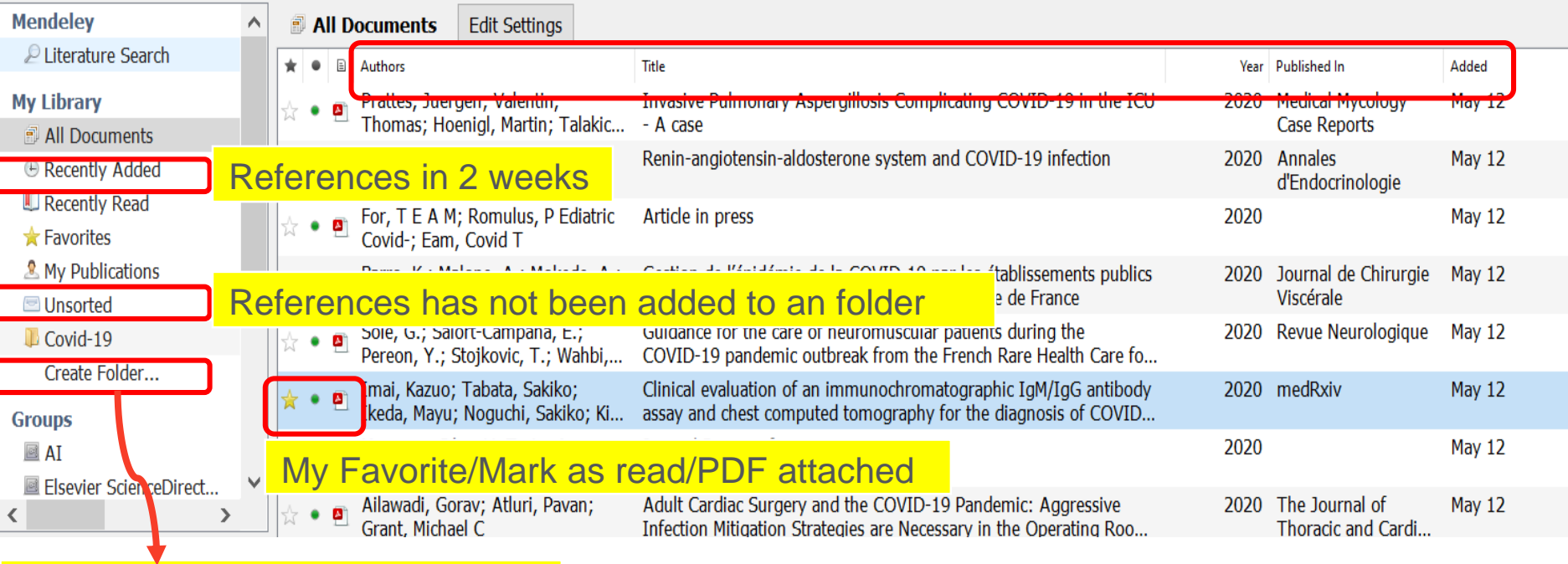

Create new folder and subfolder

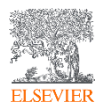

### **Desktop Version**

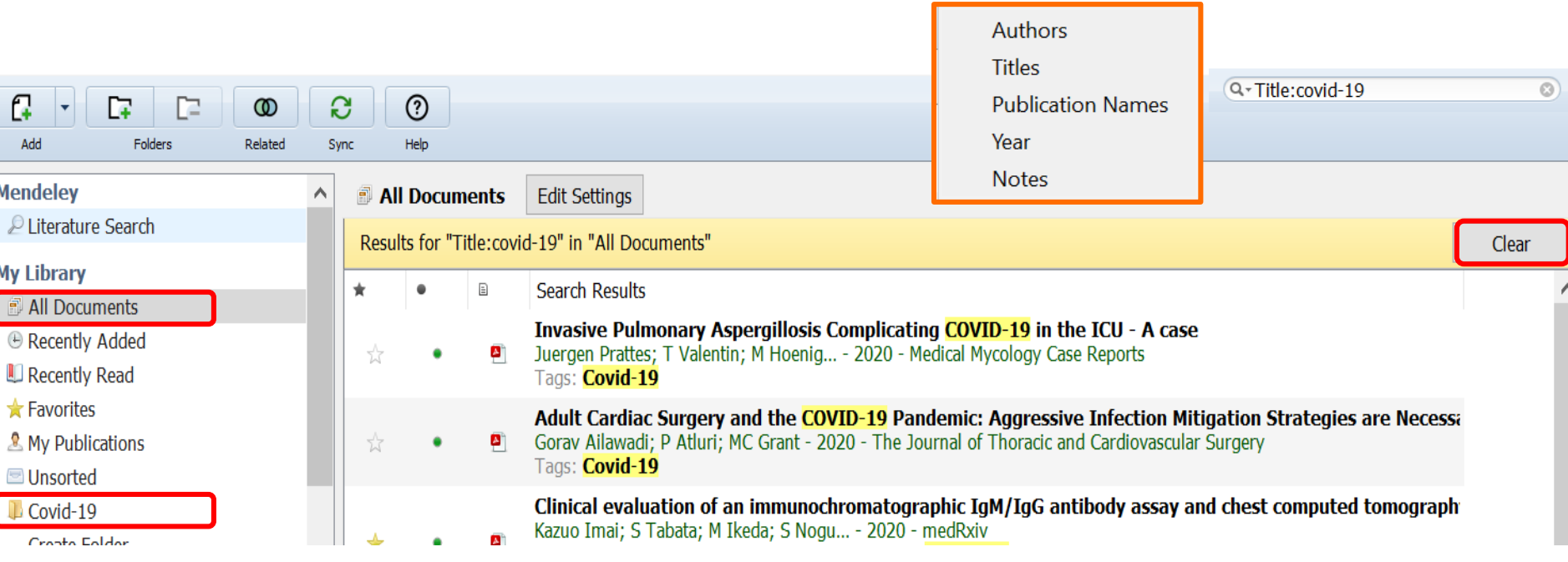

Search files in a specific field in All Documents or a specific folder to retrieve needed references Use "Clear" to clear the search

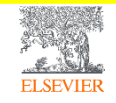

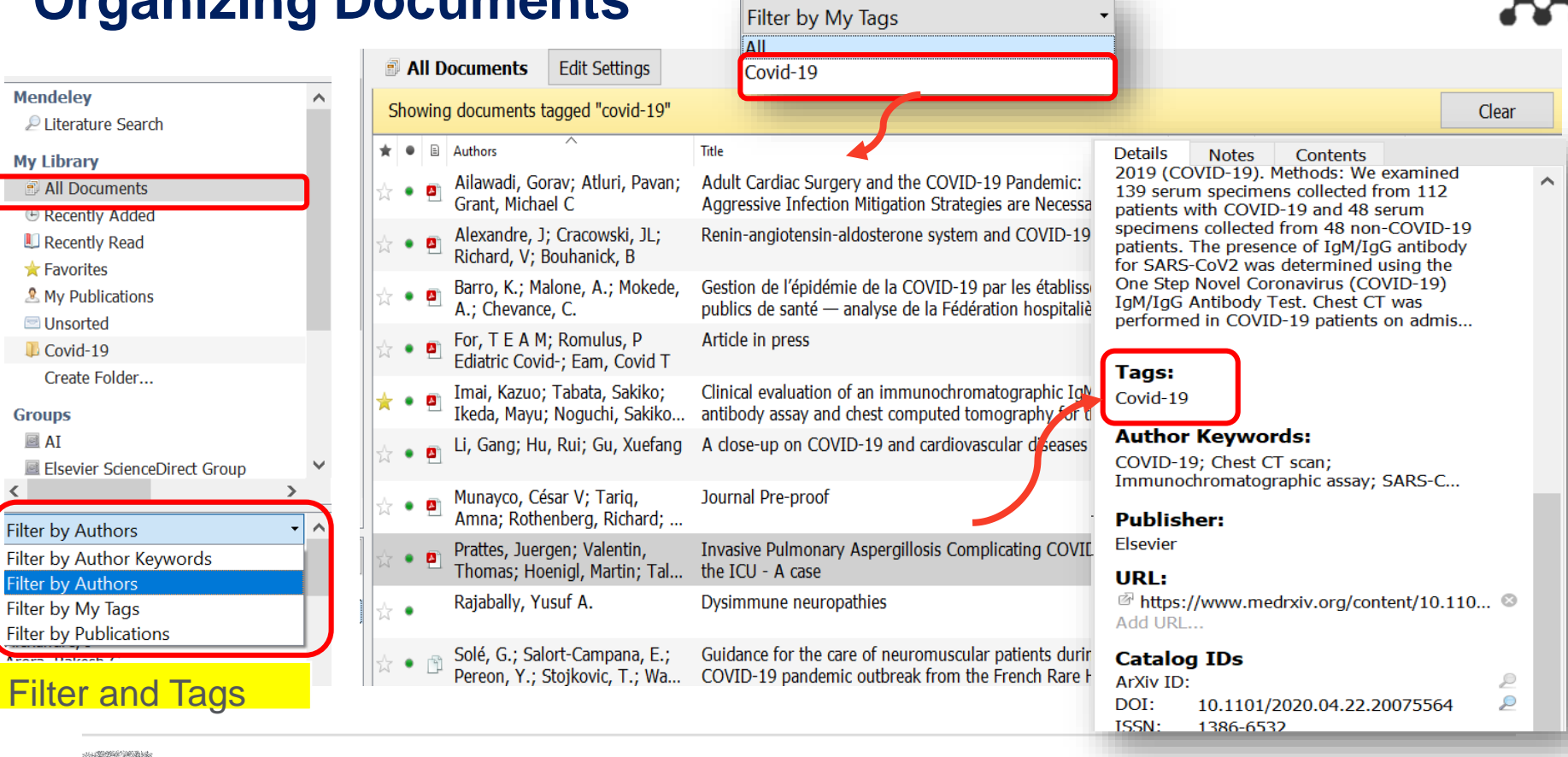

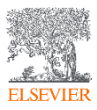

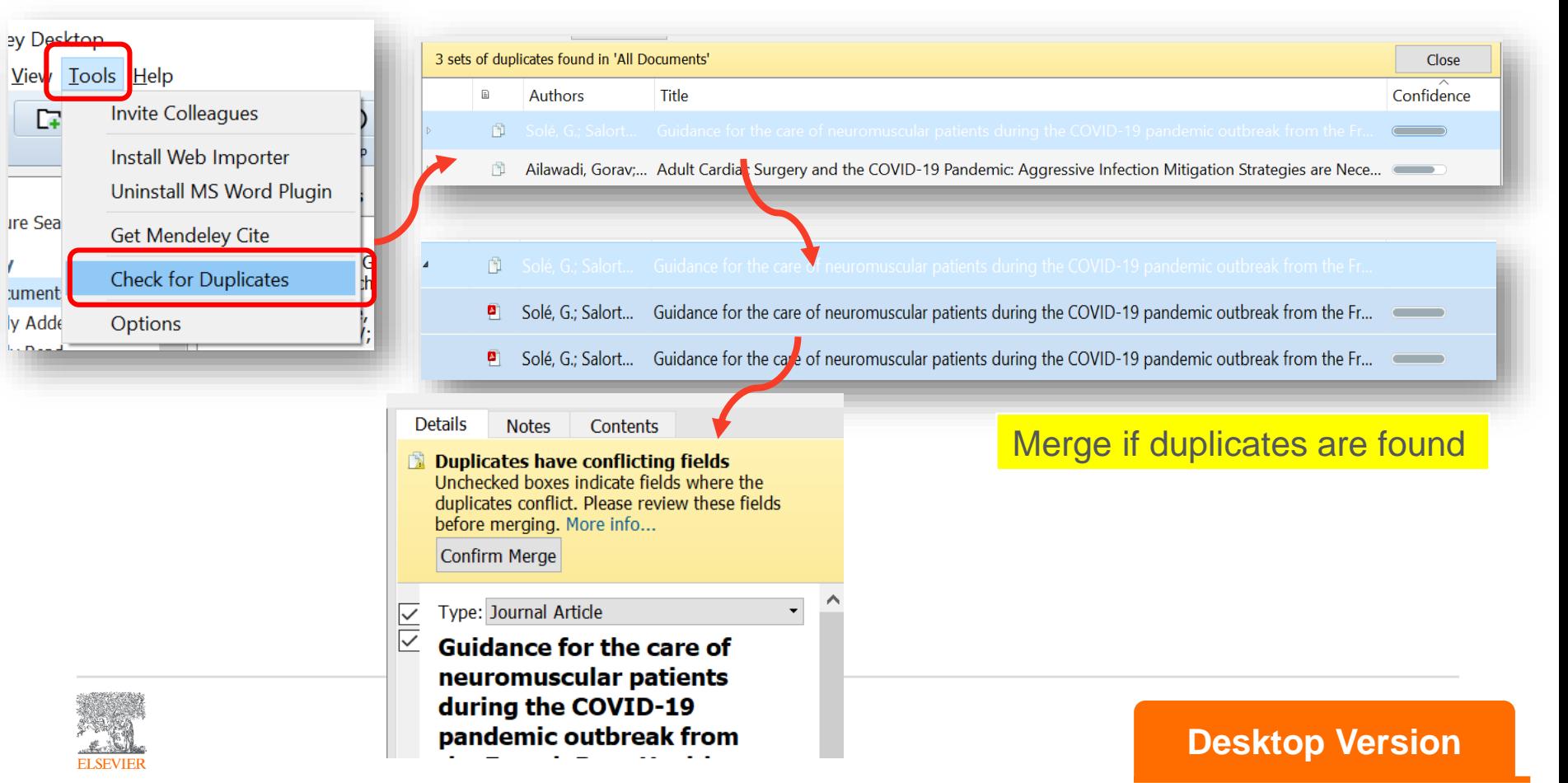

## **Read, Highlight, and Annotate**

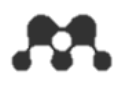

#### **M** Mendeley Desktop Find keyword in the text $\times$ File Edit View Go Tools Help Q - Search..  $(2)$  $\bigoplus$ Μ Ø **Jade** Q Selec Dar Noti Highlight Color Zoom Zoom To Fit **Fullscreen** Sync Help **P** Clinical evaluation of an im. My Library 8.0 %, and 62.5 %, respectively. Among the 48 non-COVID-19 serum specimens, 1 generated a false-positive  $\wedge$ **Details Notes** Contents result for IgM. Thirty-eight of the 112 COVID-19 patients were asymptomatic, of whom 15 were positive for IgM, **GENERAL NOTES**  $B$   $I$   $U$ and 74 were symptomatic, of whom 22 were positive for IgM and 7 were positive for IgG. The diagnostic sensitivity of CT scan alone and in combination with the IC assay was 57.9 % (22/38) and 68.4 % (26/38) for the Case Study in Japan asymptomatic patients and 74.3 % (55/74) and 82.4 % (61/74) for the symptomatic patients, respectively. Conclusion: The IC assay had low sensitivity during the early phase of infection, and thus IC assay alone is not recommended for initial diagnostic testing for COVID-19. If RT-qPCR is not available, the combination of chest CT and IC assay may be useful for diagnosing COVID-19. 1. Introduction because it requires special equipment, a time-consuming protocol, and **PRIVATE ANNOTATIONS** highly skilled laboratory technicians. In addition, because RT-qPCR  $\bigcirc$ The severe acute respiratory syndrome coronavirus  $2\sqrt{ARS-CoV2}$ requires samples from the upper and lower respiratory tracts, the pro-**D** Jade Li 3m ago epidemic, which causes the novel coronavirus disease 2019 (COVIDcess of collecting samples and extracting RNA increases the risk of ex-19), was first reported in December 2019 in Wuhan, China [1], and it posure to viral droplets. Therefore, an alternative diagnostic test to RT-SARS-CoV2 1st reported in Dec 2019. has since been declared a pandemic by the World Health Organization. qPCR is desirable for the clinical management of COVID-19. The ongoing outbreak is a global threat to human health. Quantitative In studies conducted in China, chest computed tomography (CT) reverse-transcription polymerase chain reaction (RT-qPCR) analysis for scans were widely utilized as a diagnostic tool for COVID-19  $[2-4]$ .  $\bigcirc$  $\Box$  lade Li 1<sub>m</sub> ago 젾 ൫  $\mathbf{A}$ Г.,  $^\circledR$  $\leftrightarrow$  $A_{\ell}$ nosocomial infection Select Pan Note Highlight Color Zoom Zoom To Fit Fullscreen Sync Help

## **Creating Groups**

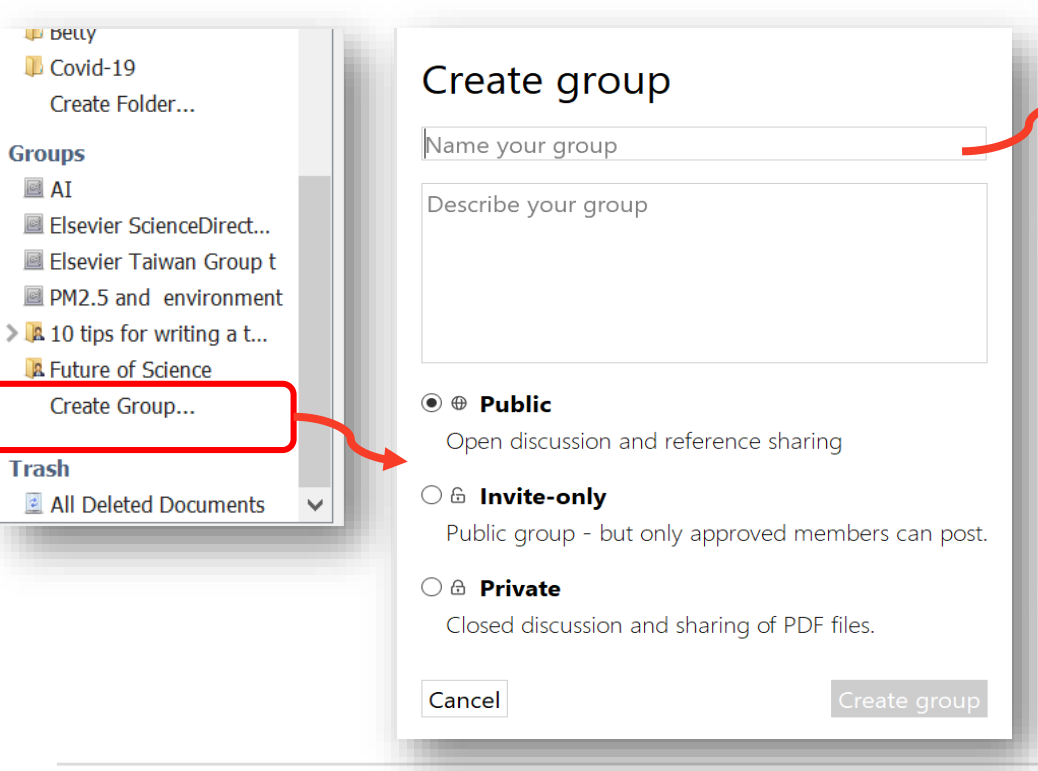

#### Invite people to the group Email addresses... Skip **Groups AI** Elsevier ScienceDirect ... Elsevier Taiwan Group t **E** PM2.5 and environment ■ Taiwan > A 10 tips for writing a tr... **A** Future of Science Create Group... **Edit Settings**  $\blacksquare$  Taiwan  $\star \bullet \quad \blacksquare$  Authors Title Rajabally, Yusuf A. Dysimmune neuropathies  $\bullet$

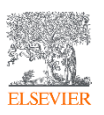

## Create Groups to share ideas and documents

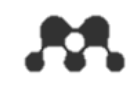

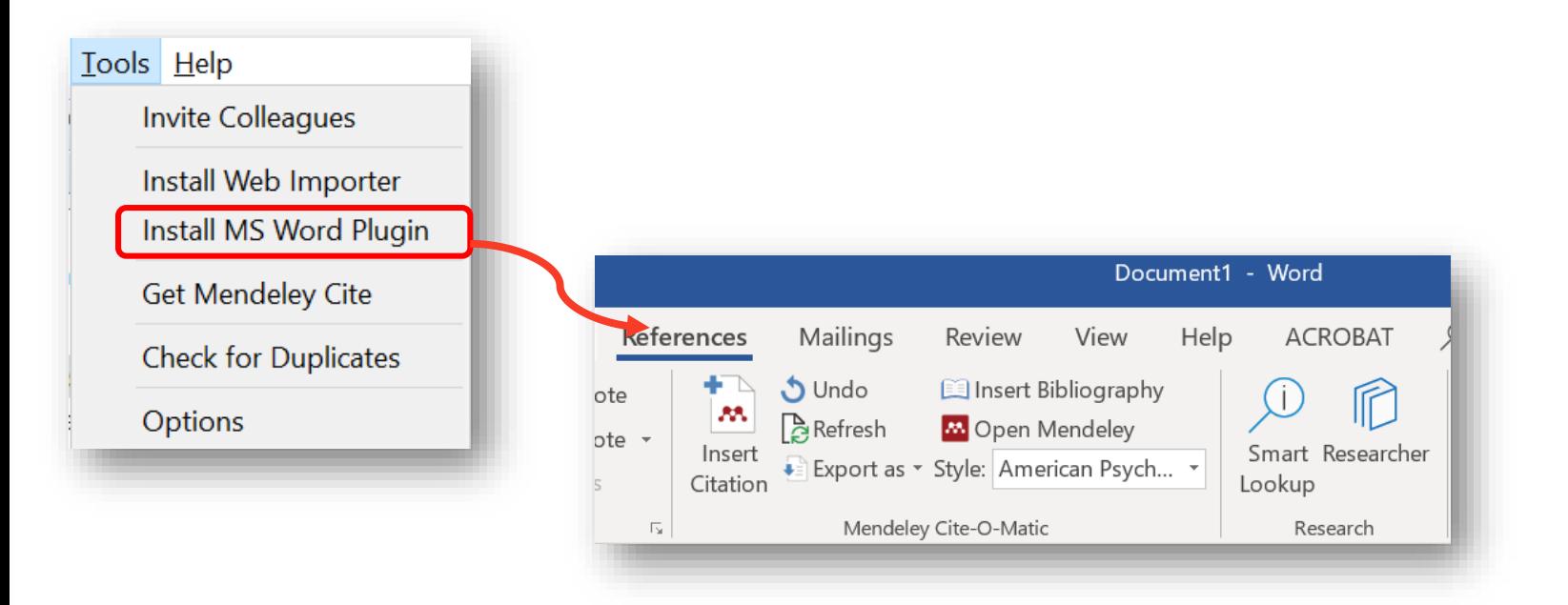

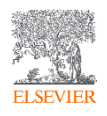

**Desktop Version** 

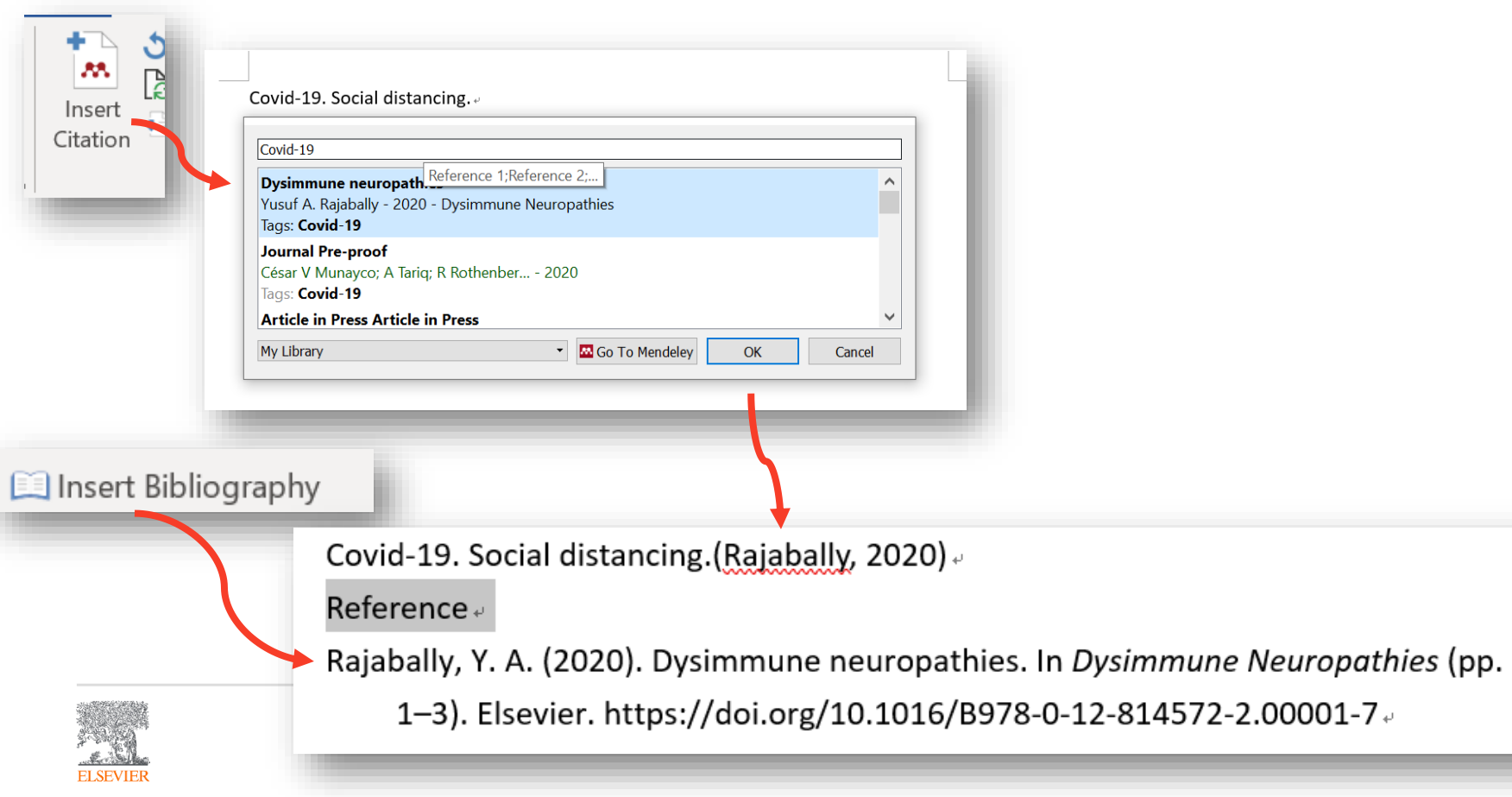

24

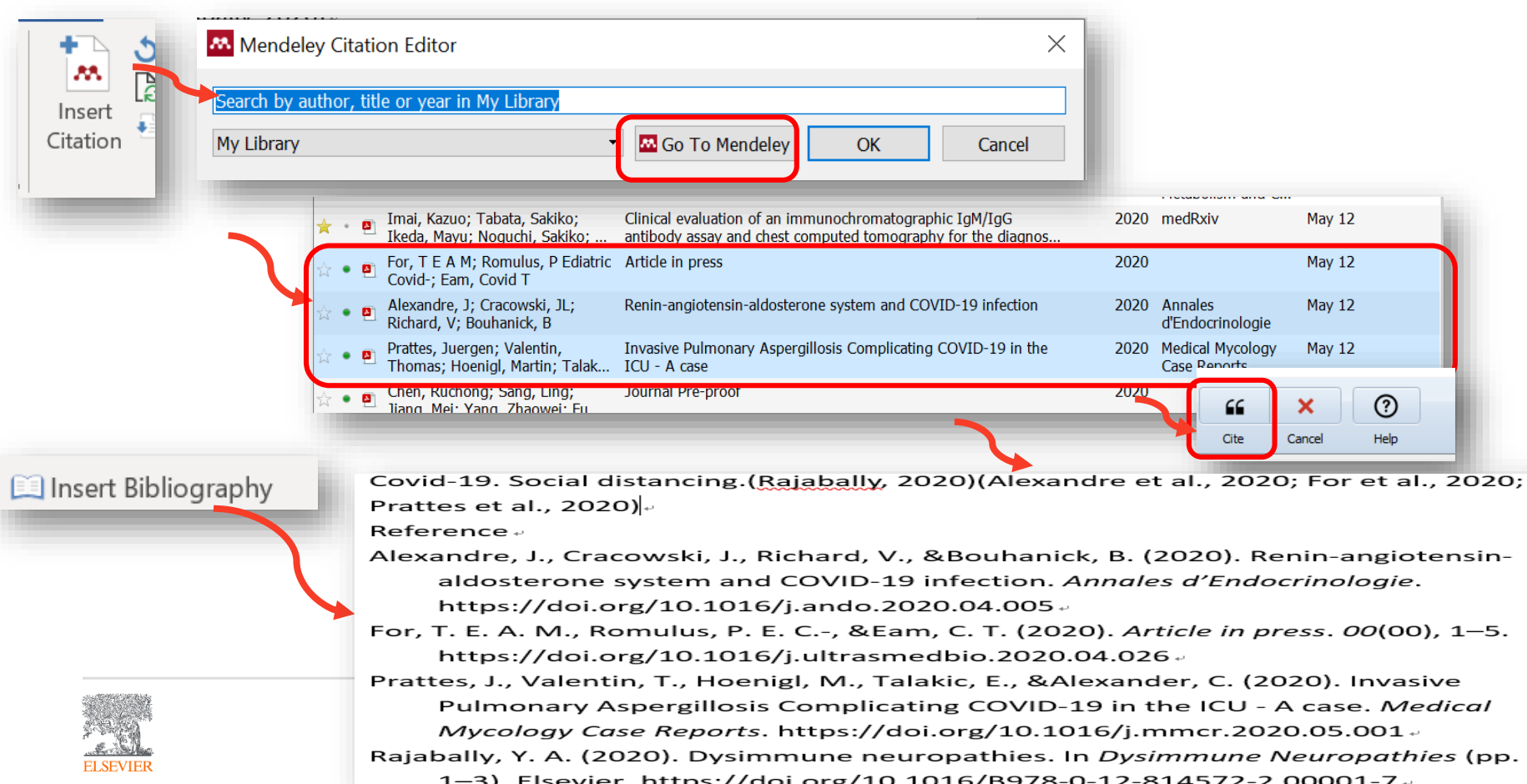

# **Writing and Citing- Changing Citing Styles**

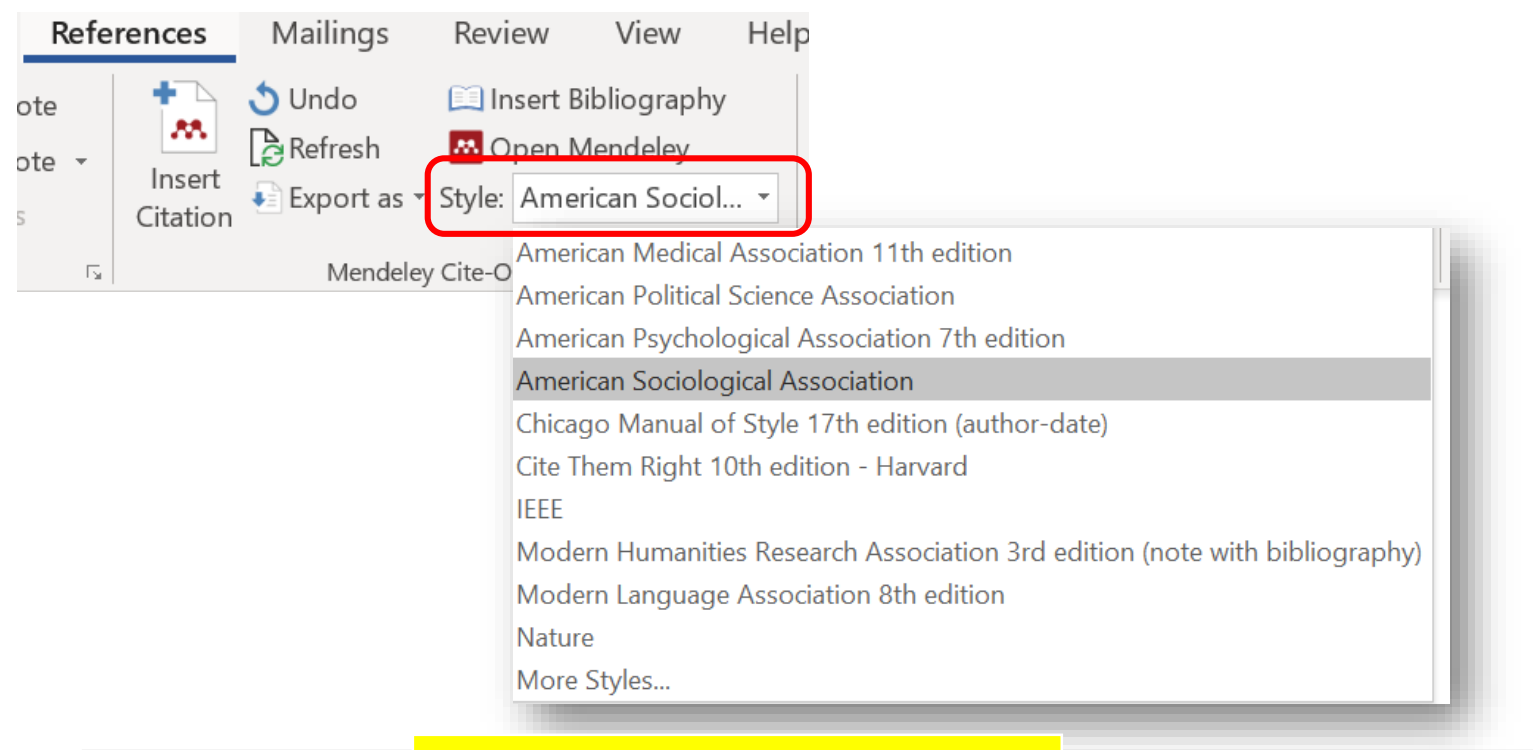

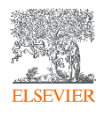

## Modify your citing style anytime

### **Word Plugin**

# **Writing and Citing- Making Your Own Citation Style**

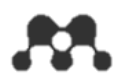

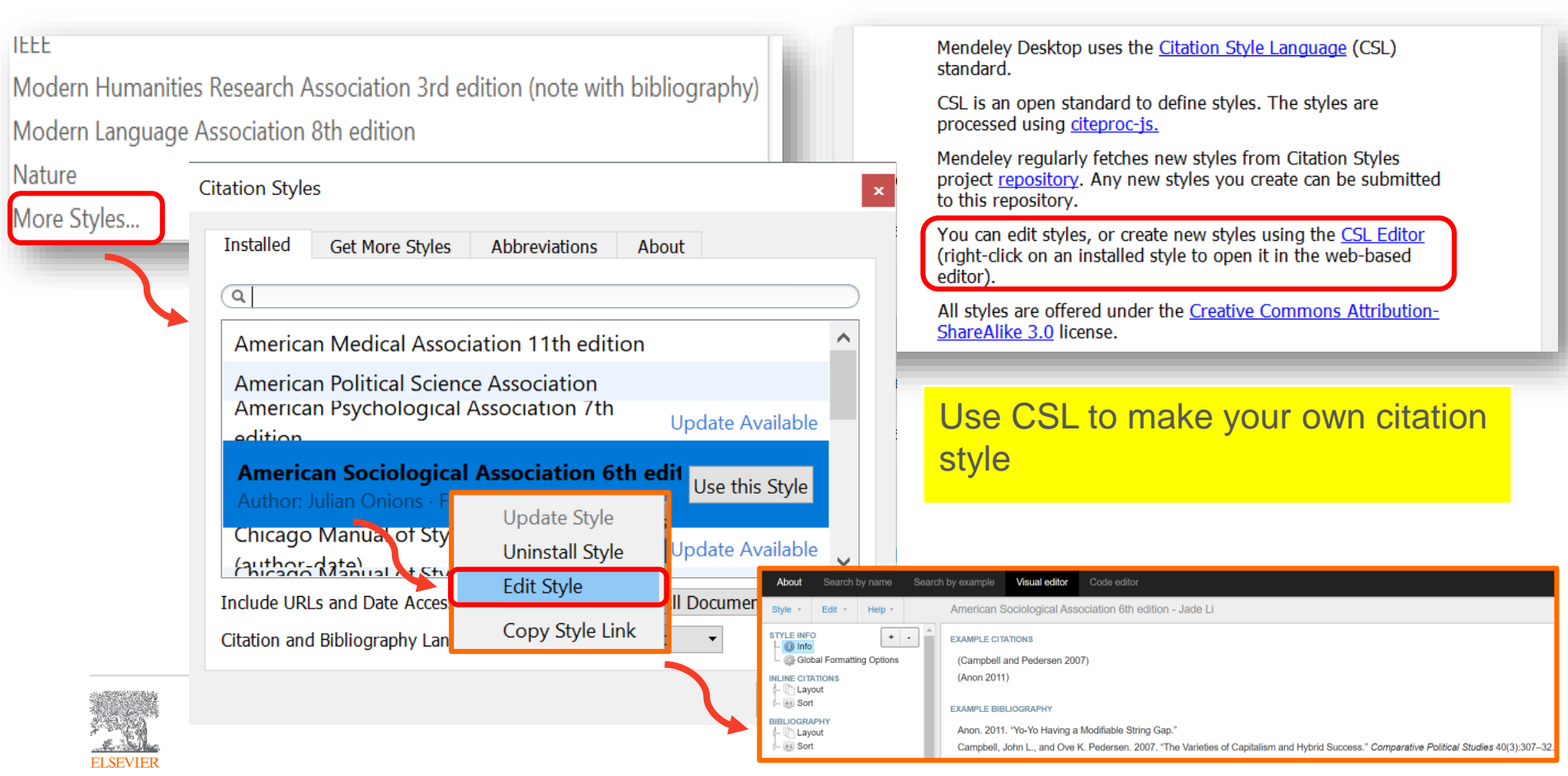

# **Writing and Citing- Collaborating with your Colleagues**

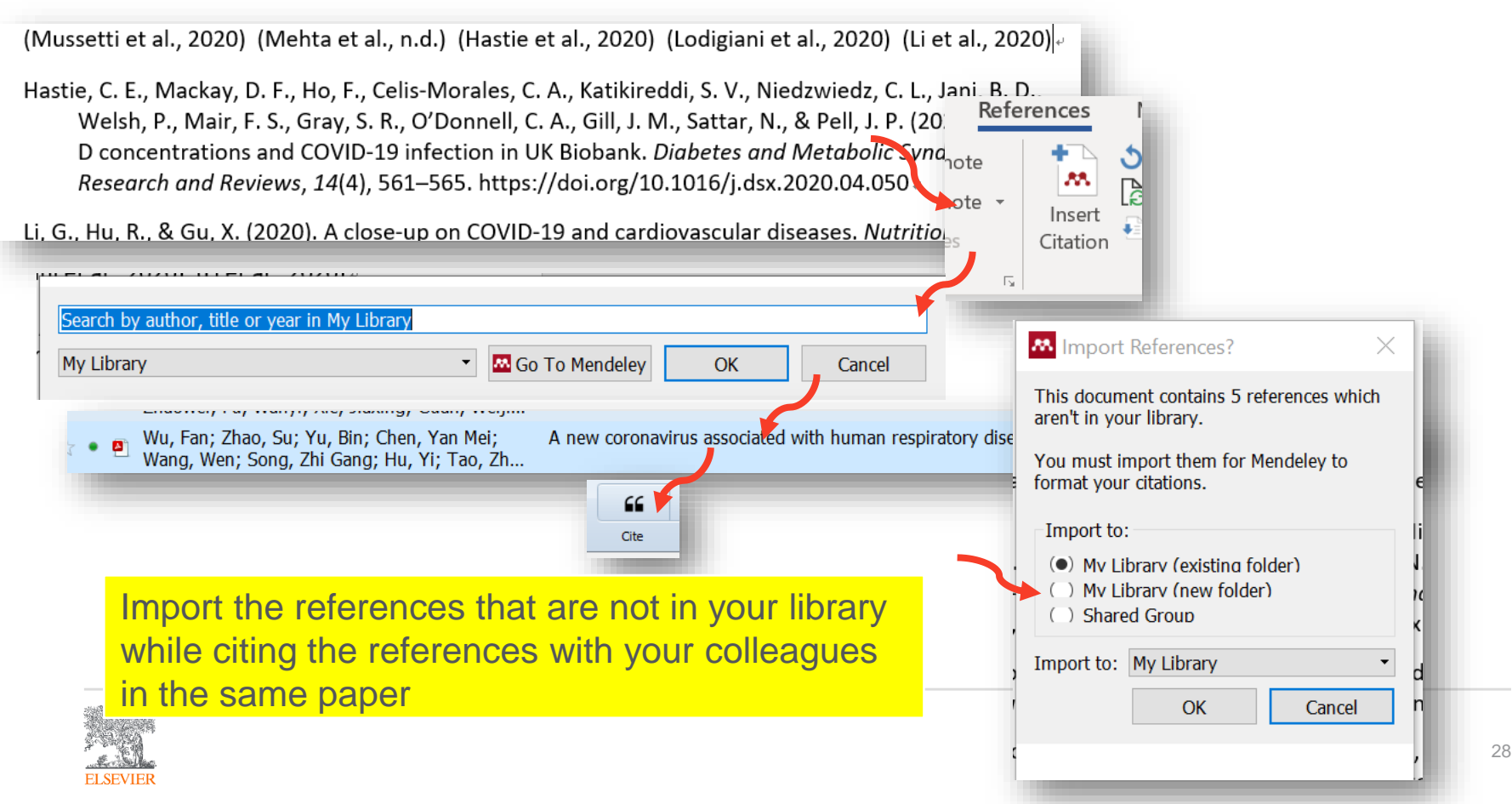

## **Writing and Citing- Exporting Papers**

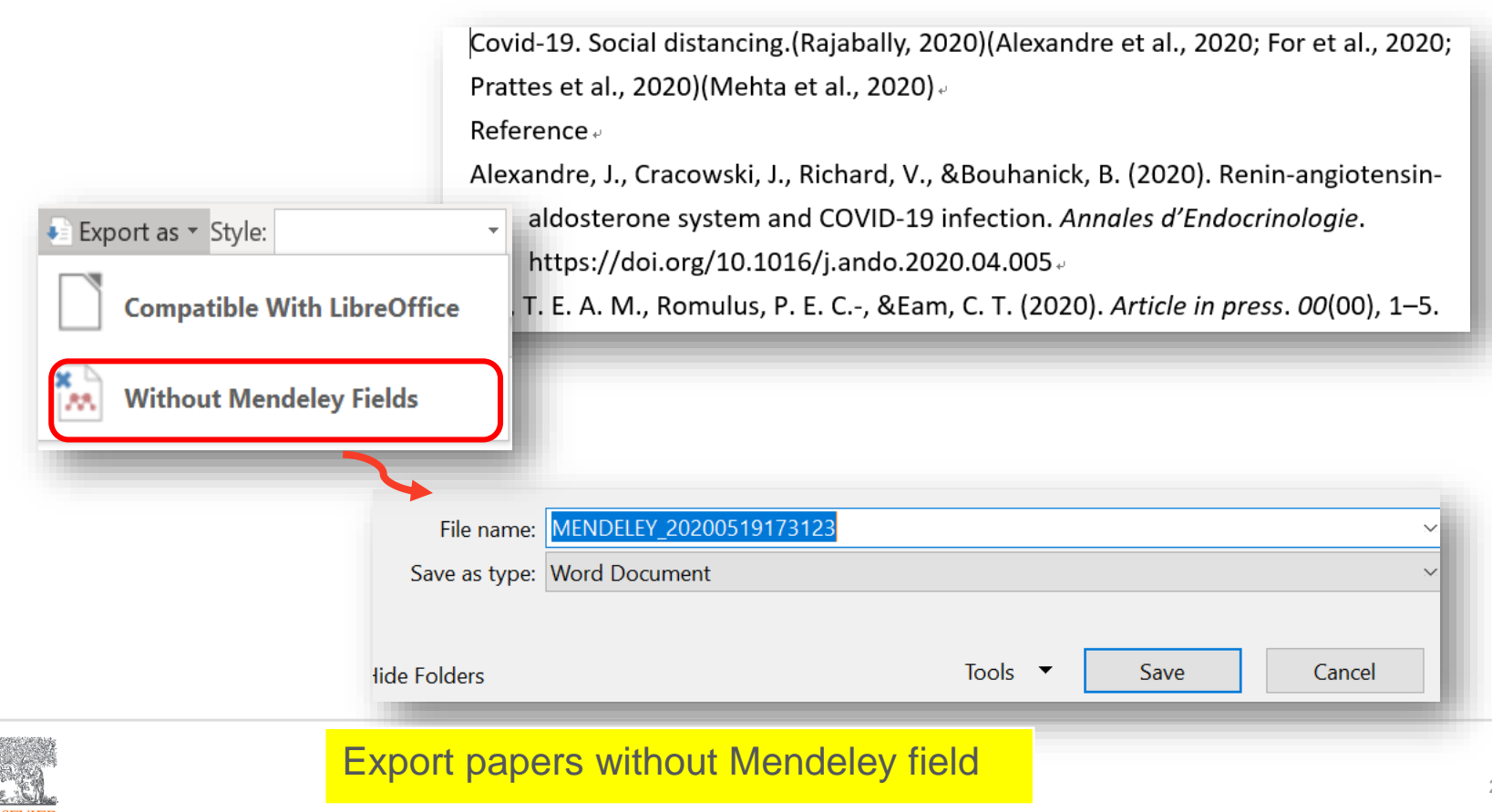

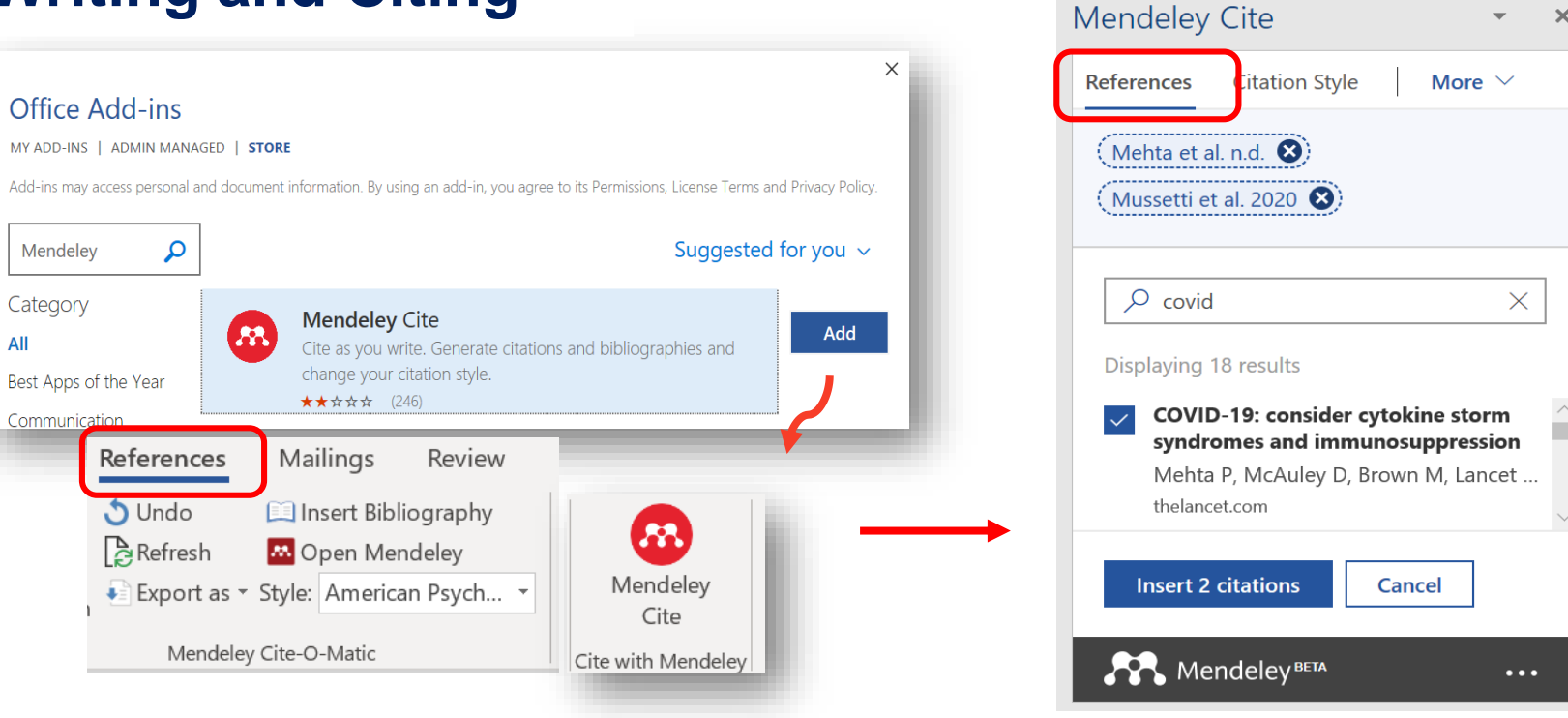

Add Mendeley Cite to cite the references

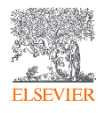

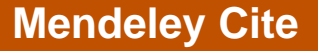

 $\times$ 

 $\overline{\phantom{a}}$ 

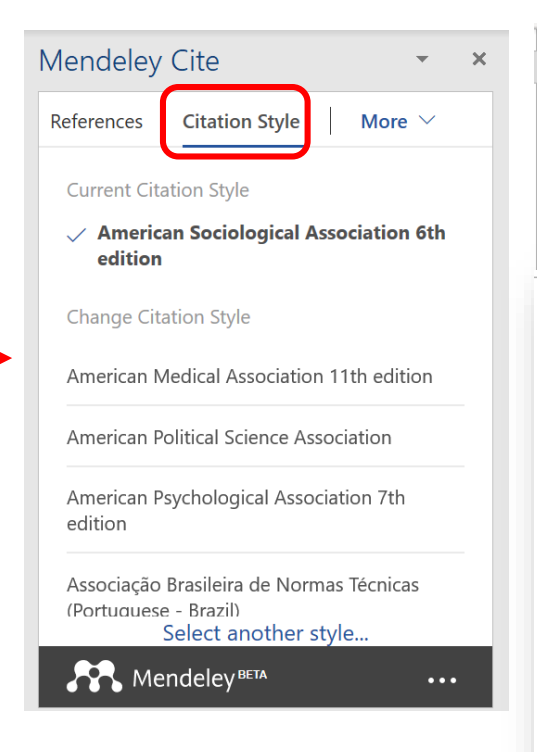

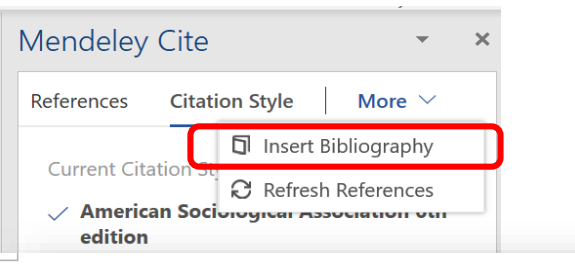

Covid-19. SARS-Cov-2. (Mehta et al. n.d.; Mussetti et al. 2020).

#### Reference.

 $\leftarrow$ 

Mehta, P., DF McAuley, M. Brown, E. Sanchez-The Lancet, and undefined 2020. n.d. "COVID-19: Consider Cytokine Storm Syndromes and Immunosuppression." Thelancet.Com. $\cdot$ 

Mussetti, Alberto, Clara Maluquer, Adaia Albasanz-Puig, Carlota Gudiol, Gabriel Moreno-Gonzalez, Paolo Corradini, and Anna Sureda. 2020. "Handling the COVID-19 Pandemic in the Oncological Setting." The Lancet Haematology 7(5):e365-66. $\overline{v}$ 

## **Mendeley Cite**

## **Overview**

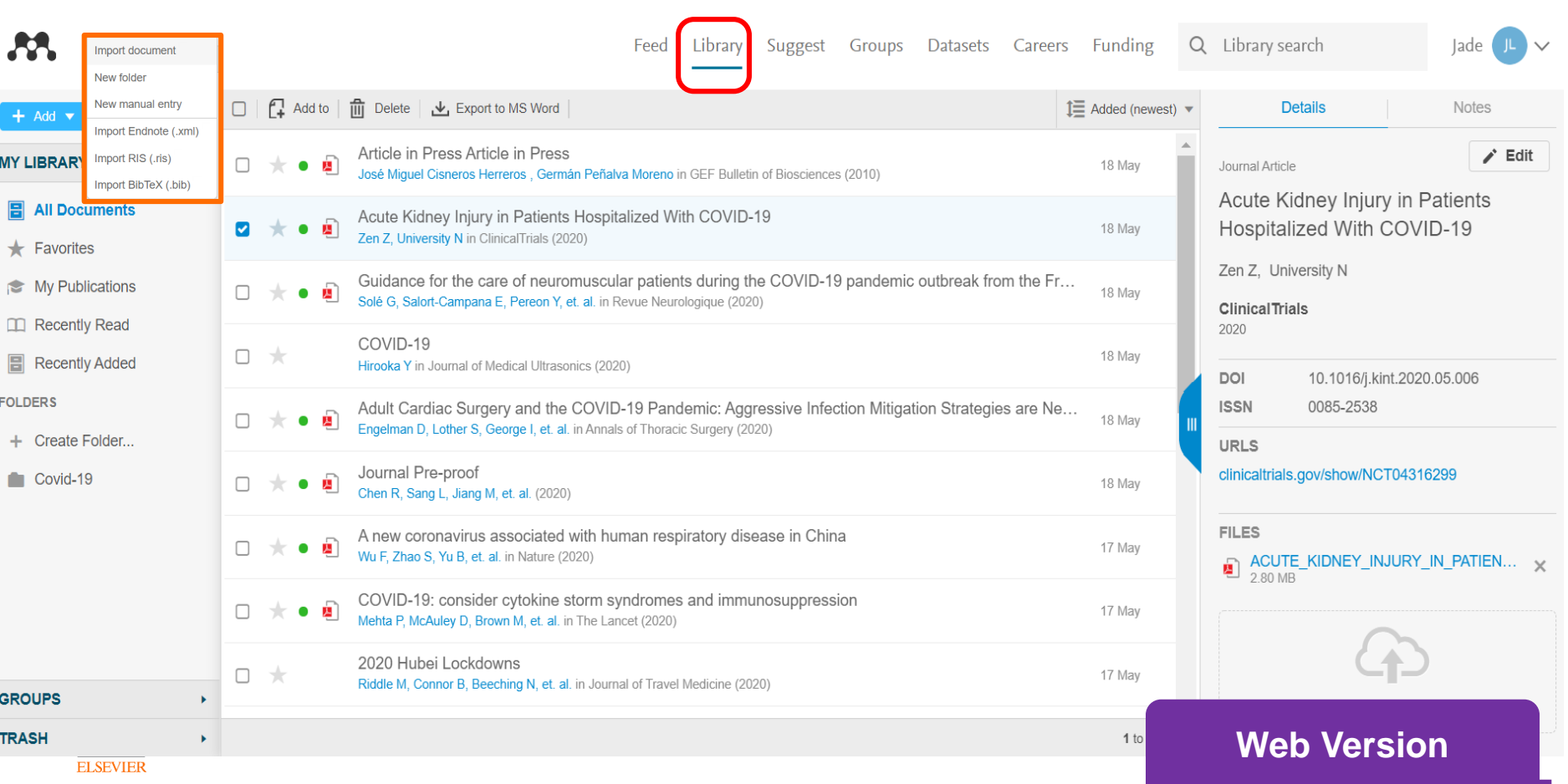

# **Read, Highlight, and Annotate**

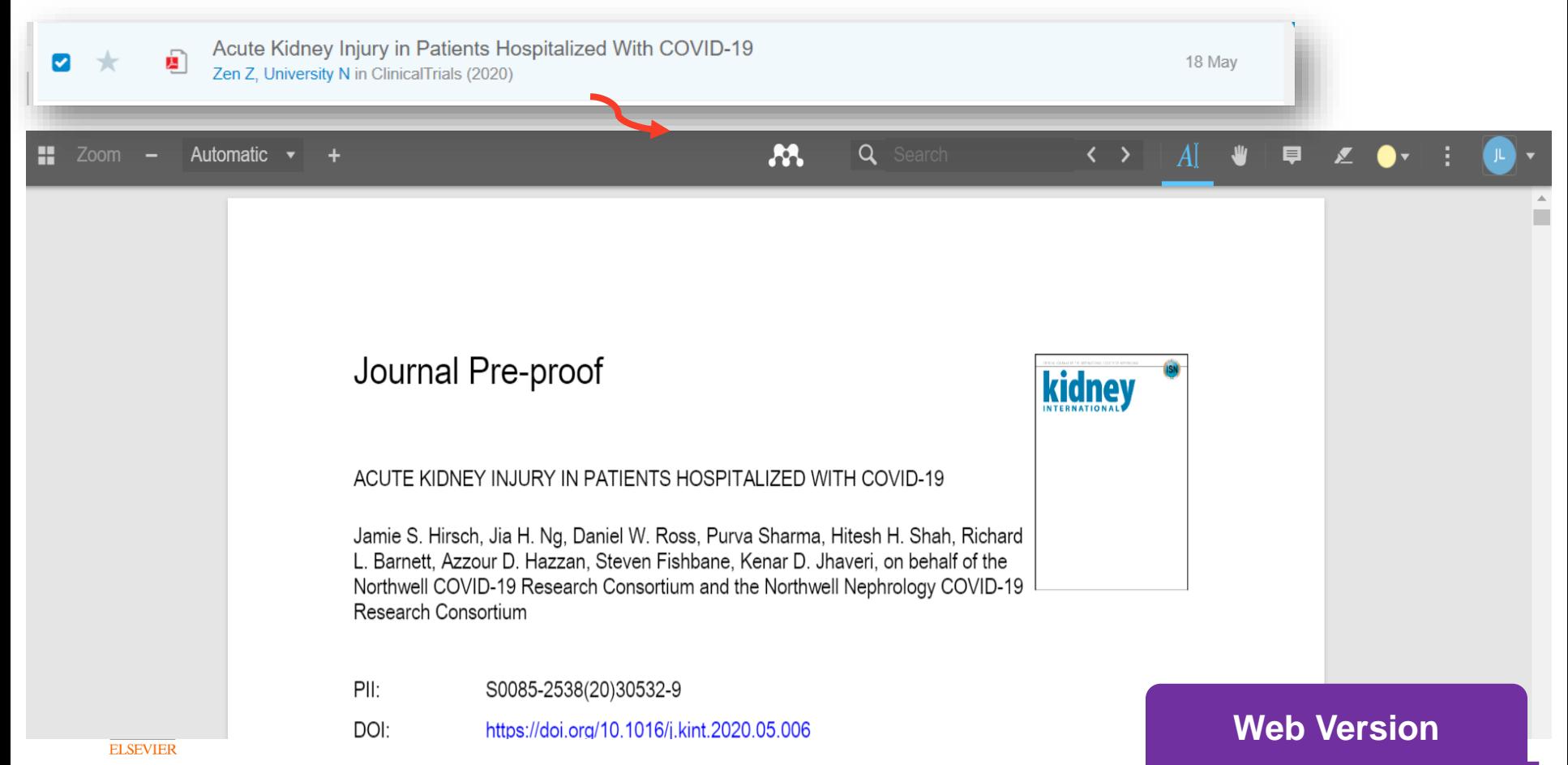

## **Adding Documents**

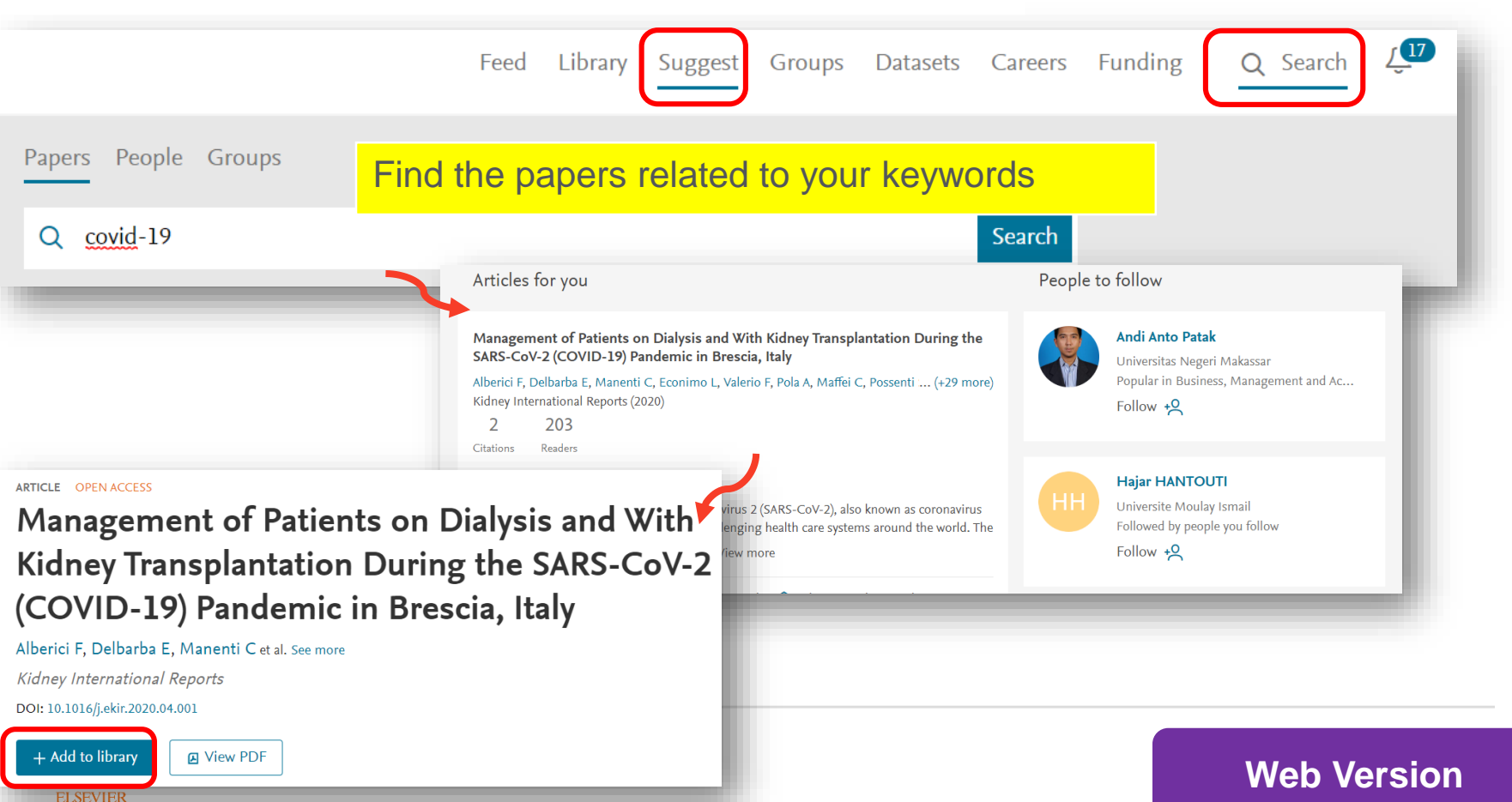

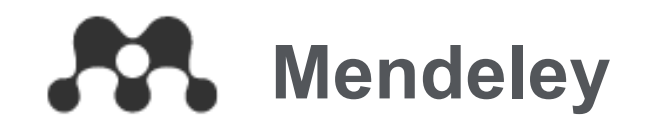

# **Research Network**

# Join a community of over 6M users

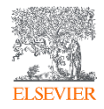

## **Creating your Research Profile**

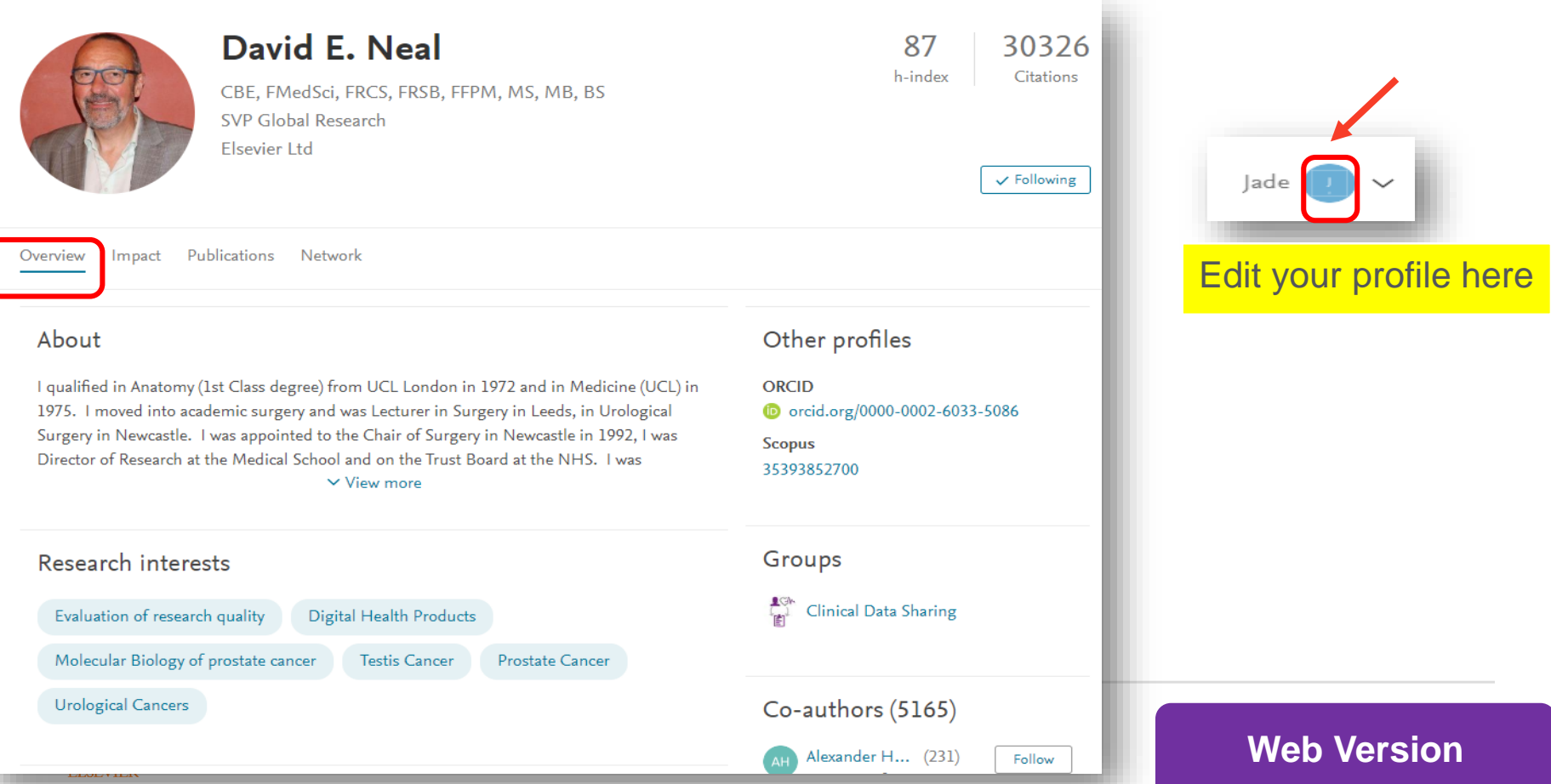

## **Creating your Research Profile**

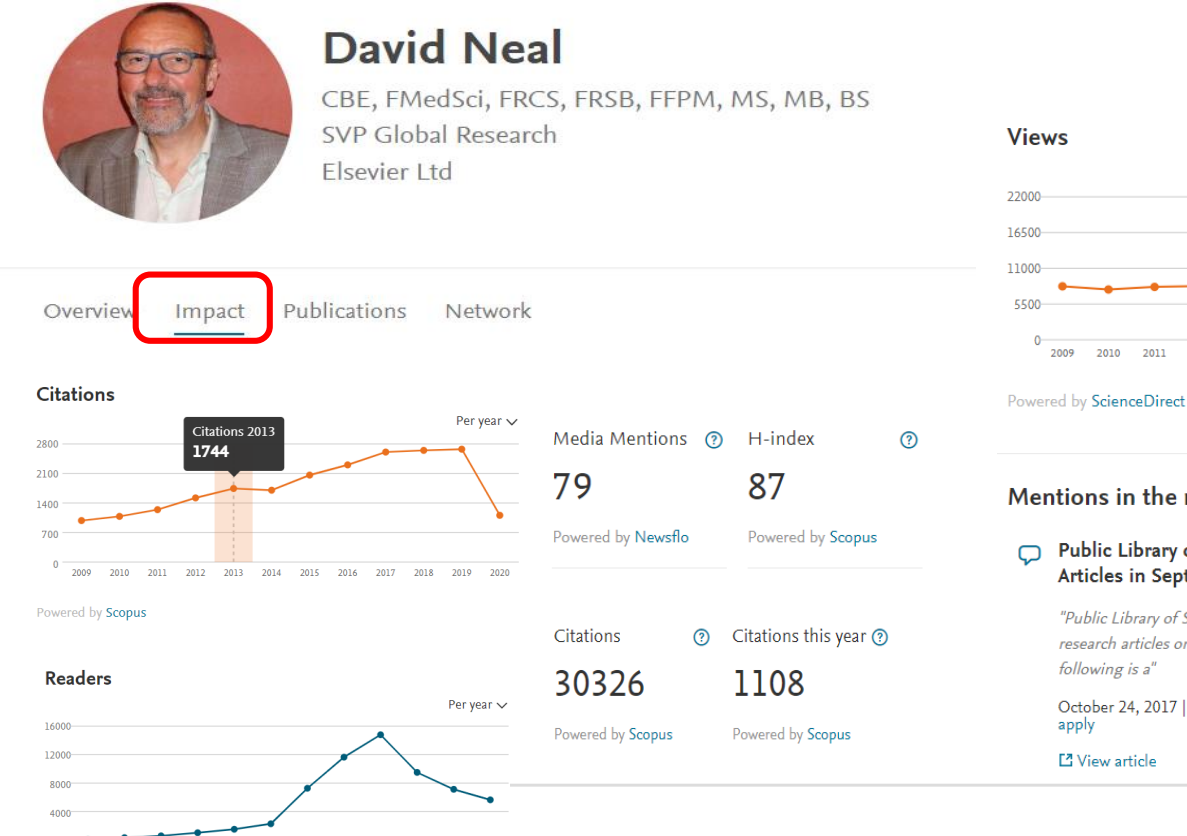

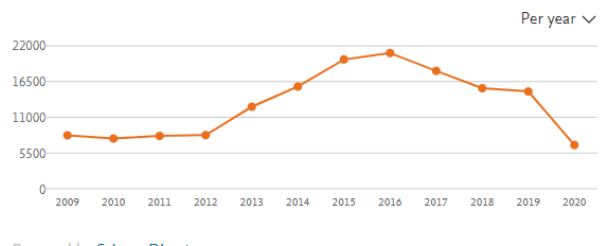

Mentions in the media

Powered by Newsflo

#### Public Library of Science: Genetics Issues 46 Research Articles in September 2017 Edition

"Public Library of Science: Genetics, a peer-reviewed journal, published 46 research articles on the following topics in its September 2017 edition. The following is a"

October 24, 2017 | Targeted News Service (United States) | LexisNexis terms apply

**Z** View article

### **Web Version**

#### 2009 Powered by Mendeley

2010 2011 2012 2013 2014 2015 2016 2017 2018 2019 2020

## **Making New Connections**

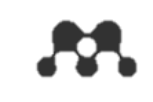

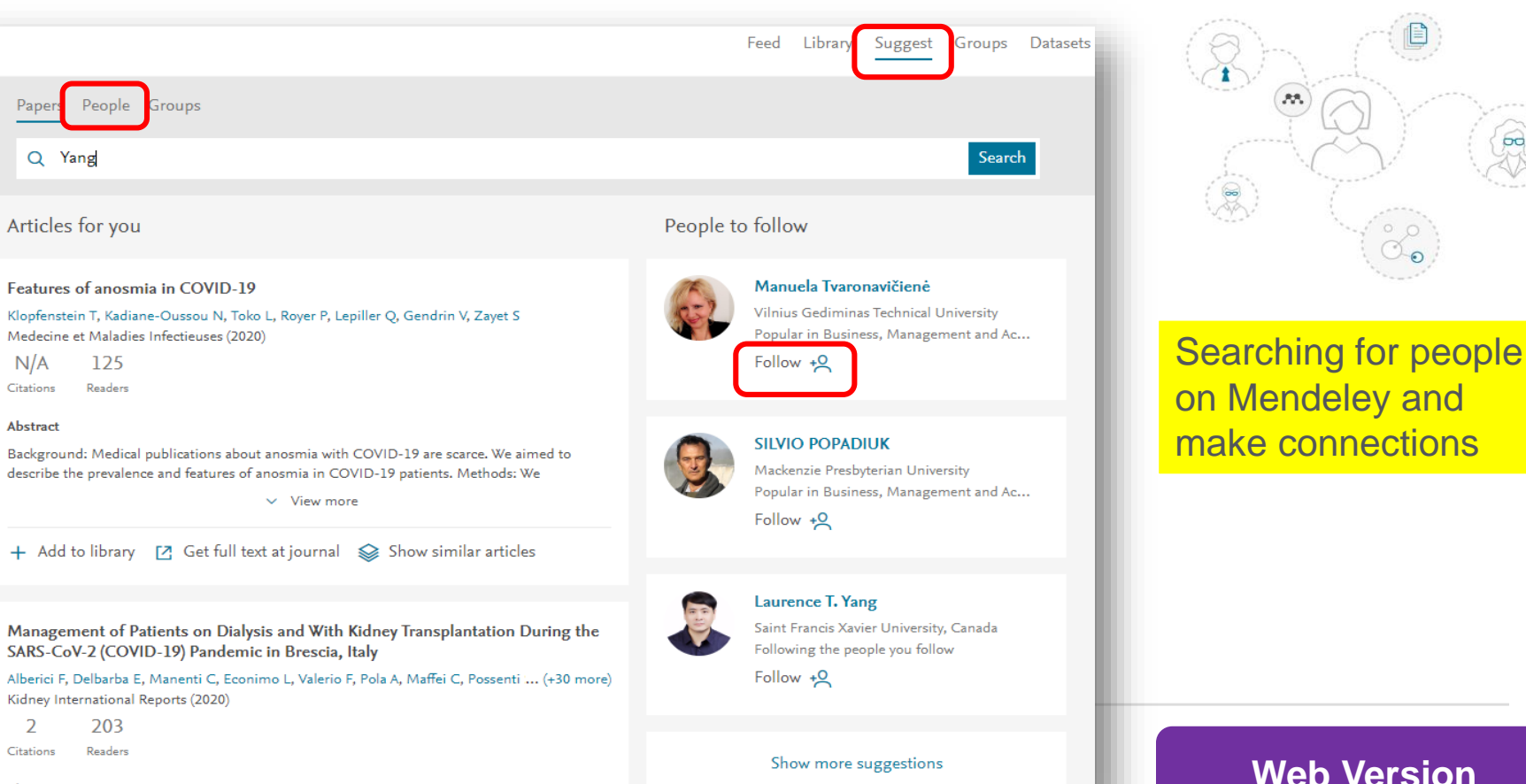

**Web Version**

 $R$ 

Abstract

## **Joining Groups**

dengan efek global maupun lokal akibat Covid-19.

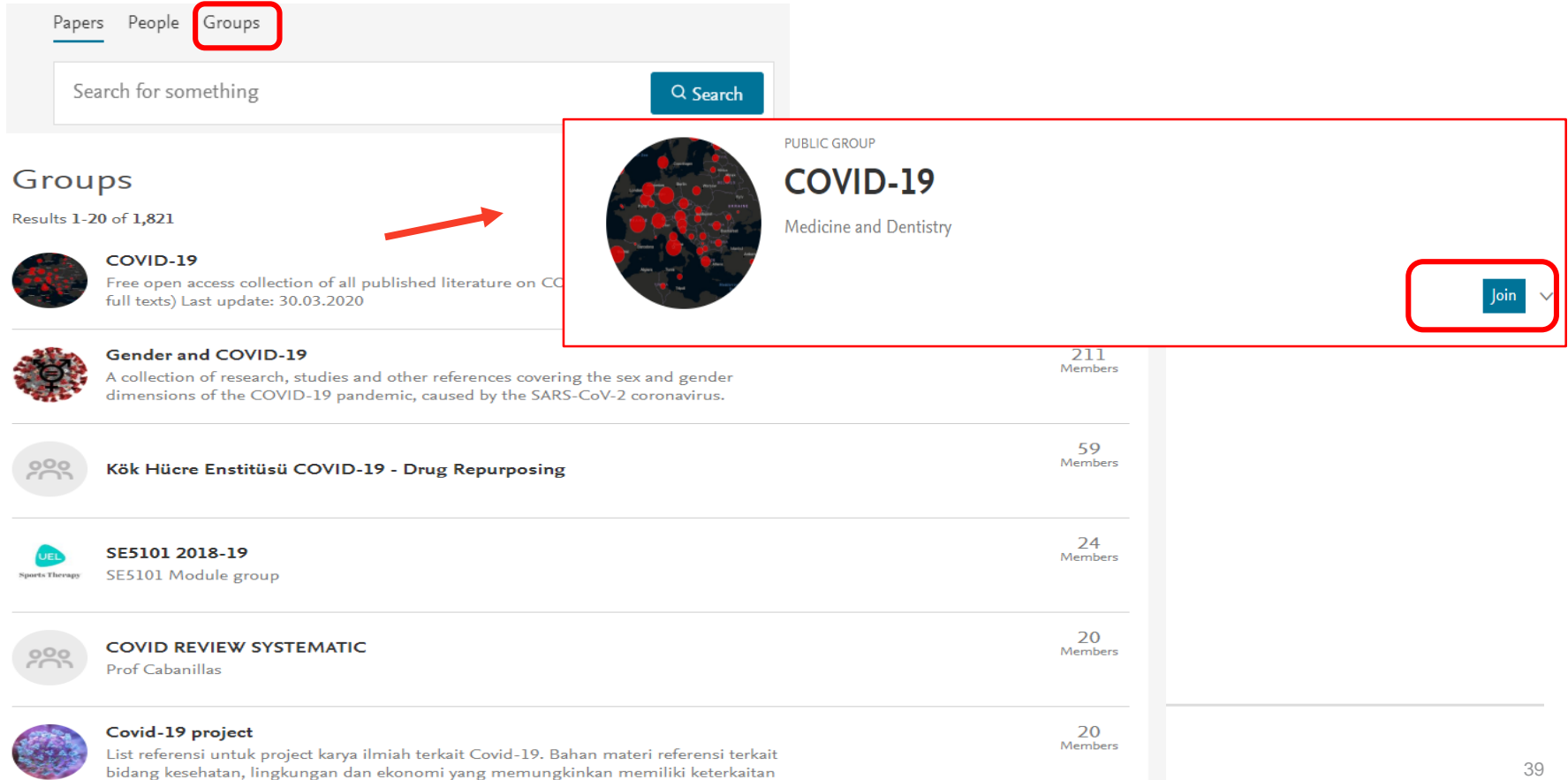

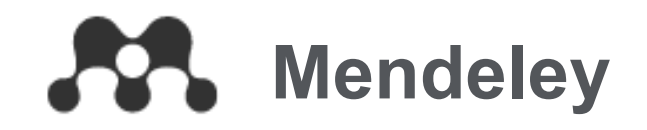

# **Datasets**

# Share & Discover Datasets

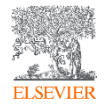

## **Finding Research Data**

## Find research data

Search 22.1 million datasets from domain-specific and cross-domain repositories

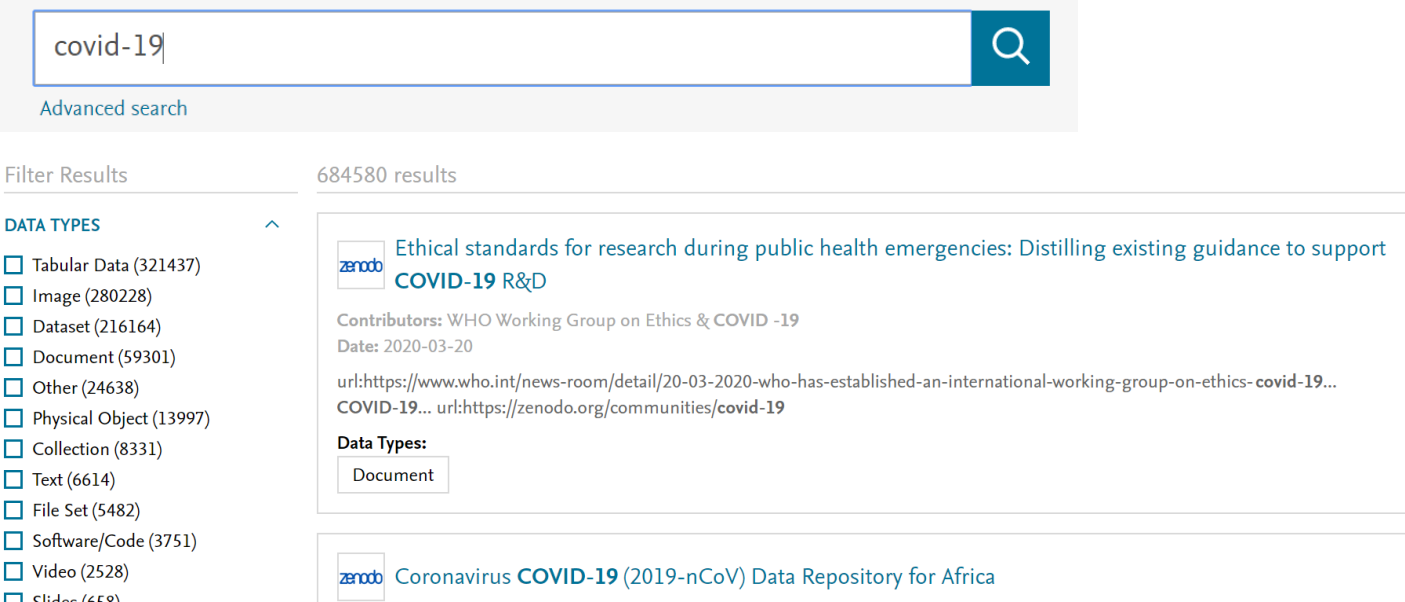

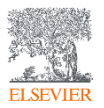

### **Web Version**

## **Adding new Dataset**

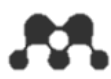

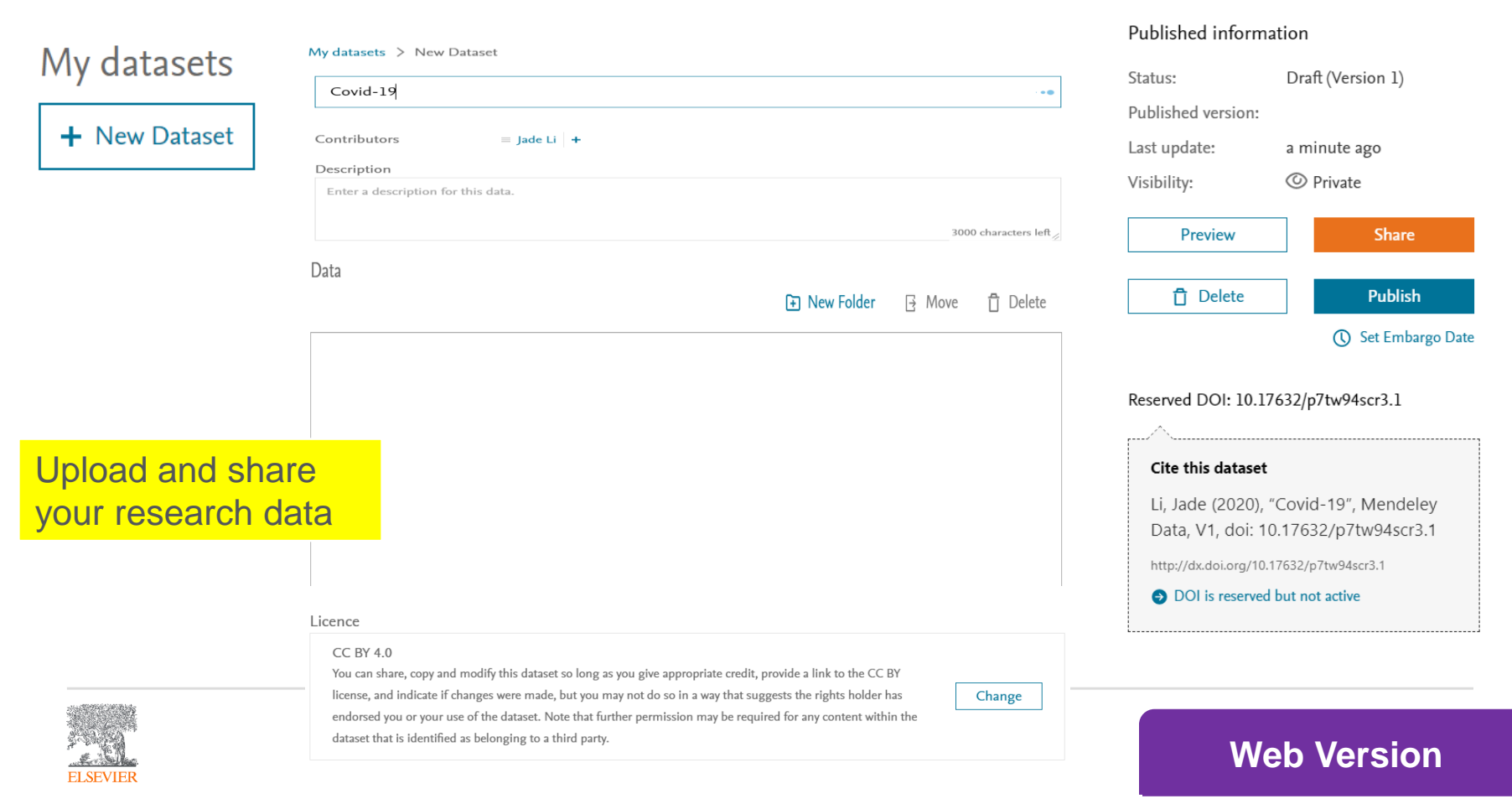

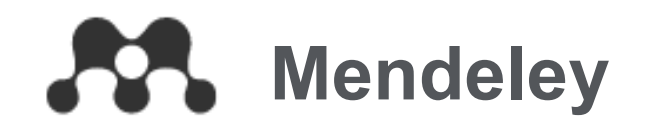

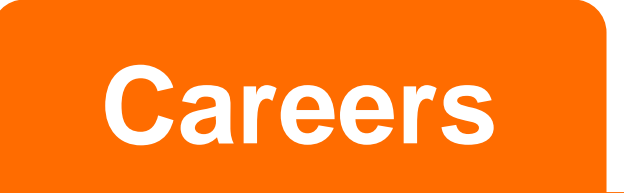

## Search 251,134 science, technology and health jobs on Mendeley Careers (20200512 Update)

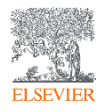

## **Finding a Position**

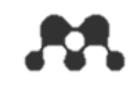

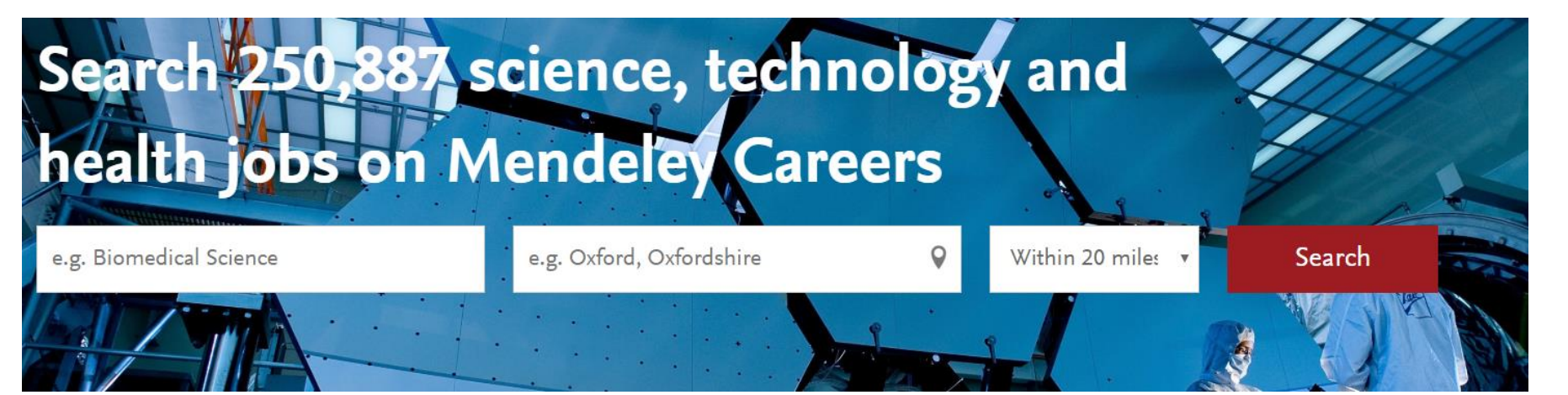

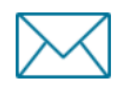

## Get job alerts

Let us do the hard work. Sign up for our free service and get great jobs emailed to you.

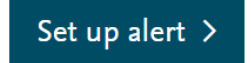

## **Upload your CV**

Upload your CV so our recruiters can match your details to the best available positions.

Upload now  $\geq$ 

## **COVID-19**

Help the fight against the Covid-19 pandemic. Search for all related jobs here.

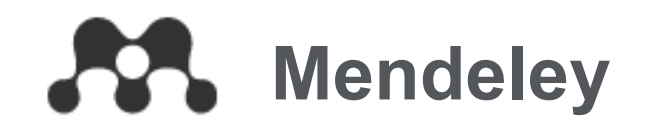

# **Funding**

# Connect to a world of research funding

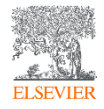

## **Discovering Funding Opportunities**

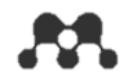

## Looking for your next funding opportunity? Search our index of 20,532 possibilities.

We collect information from 5,381 funders to bring you the latest, most relevant funding opportunities.

Search for funding opportunities

**Research areas** 

**Funding type** 

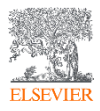

## **References**

- Mendeley Official Web Site [https://www.mendeley.com/?interaction\\_required=true](https://www.mendeley.com/?interaction_required=true)
- Download Mendeley <https://www.mendeley.com/download-desktop-new/>
- Mendeley Help Guides <https://www.mendeley.com/guides>
- Mendeley Support

<https://service.elsevier.com/app/home/supporthub/mendeley/>

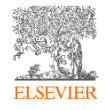

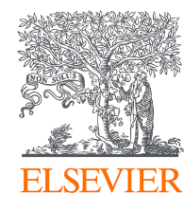

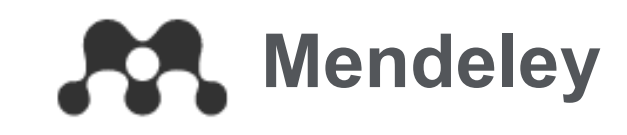

# Thank you

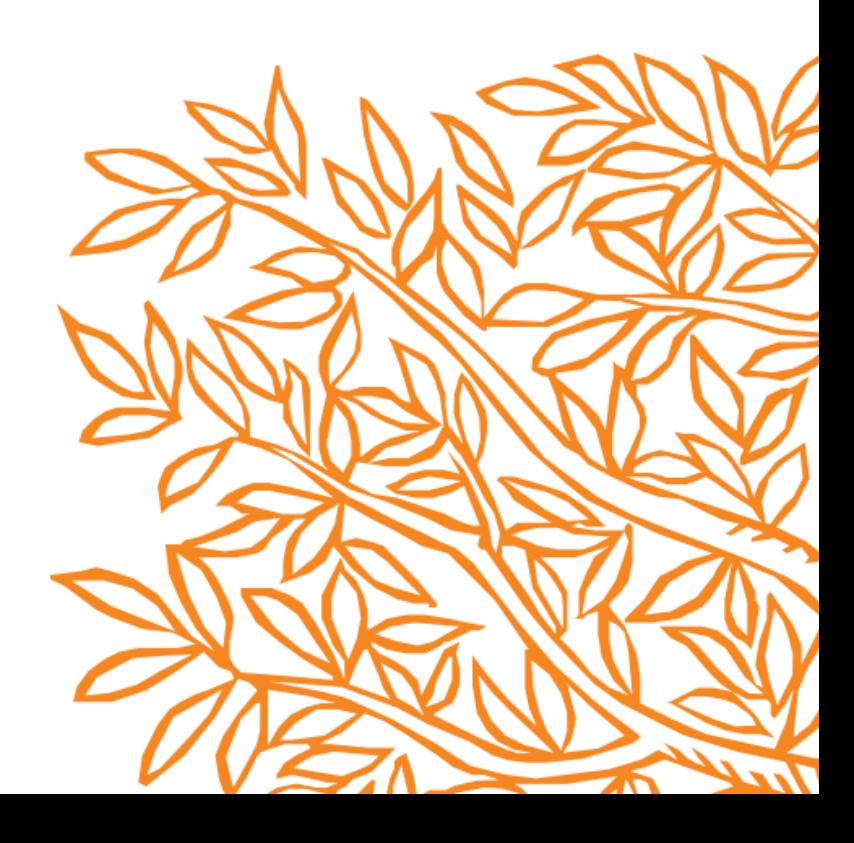